**INSTITUTO FEDERAL DE MINAS GERAIS CAMPUS ARCOS**

**GERALDO MAGELA GONZAGA JOÃO VICTOR COSTA LEONARDO SIMÕES NASCIMENTO LUCAS DE SOUZA LEMOS**

**DESENVOLVIMENTO DE UM VEÍCULO AÉREO NÃO TRIPULADO**

**ARCOS 2016**

# **GERALDO MAGELA GONZAGA JOÃO VICTOR COSTA LEONARDO SIMÕES NASCIMENTO LUCAS DE SOUZA LEMOS**

# **RELATÓRIO DE TAI**

Relatório apresentado ao Curso de Graduação em Engenharia Mecânica, do Instituto Federal de Minas Gerais – IFMG como requisito à aprovação parcial de todas as disciplinas.

Professor: Dr. Niltom Junior.

**ARCOS 2016**

## **AGRADECIMENTOS**

Agradecemos primeiramente a Deus! Sem Ele jamais teria sido possível a conclusão deste trabalho.

Ao nosso amigo Kennedy Junior Vieira, e Rogério Sousa, por terem ajudado no desenvolvimento do projeto, com dedicação e paciência.

# **EPÍGRAFE**

"Se eu vi mais longe, foi por estar de pé sobre os ombros de gigantes." Isaac Newton.

#### **RESUMO**

No presente projeto foi construído um VANT movido a um motor elétrico mantido por uma bateria e controlado por meio de servos-motores, receptores, rádio controle e demais acessórios que serão detalhados mais adiante nesse relatório. O projeto foi idealizado pelo grupo e pretende-se com ele alcançar nota suficiente para a aprovação na disciplina de TAI e nas demais disciplinas que também avaliarão o projeto. Construir um VANT requer um esforço especial de cada membro do grupo quando se trata de trabalho em conjunto e trabalho individual. Ademais, quando se realiza tal intento, a saber, a elaboração desse projeto é agregado, para cada um dos membros, muito conhecimento sobre aerodinâmica, motorespropulsores, e parte de aeronaves, além da forma com a qual as disciplinas estudadas podem ser aplicadas no mesmo.

Palavras–chave: VANT, aerodinâmica.

# Lista de Imagens

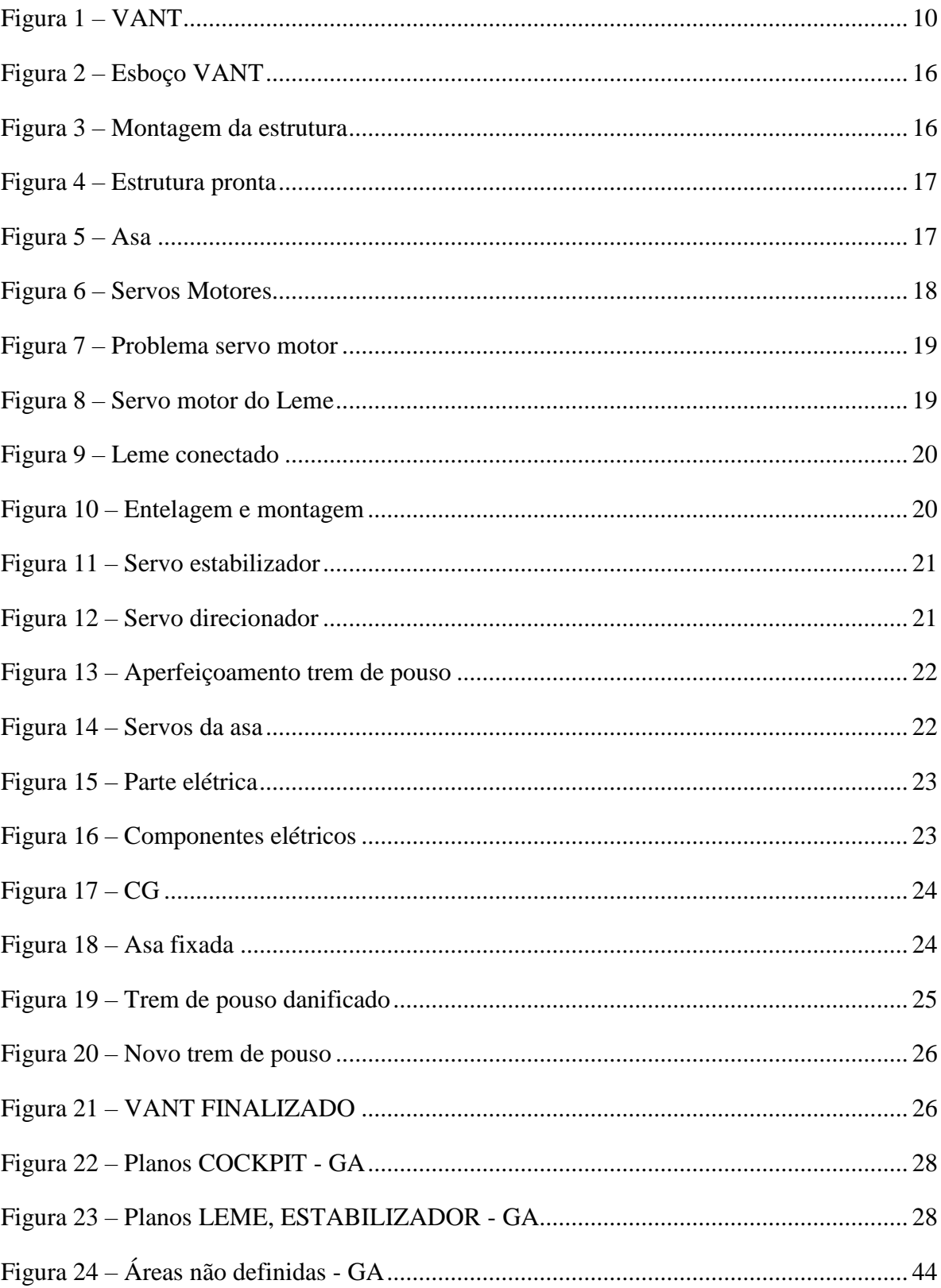

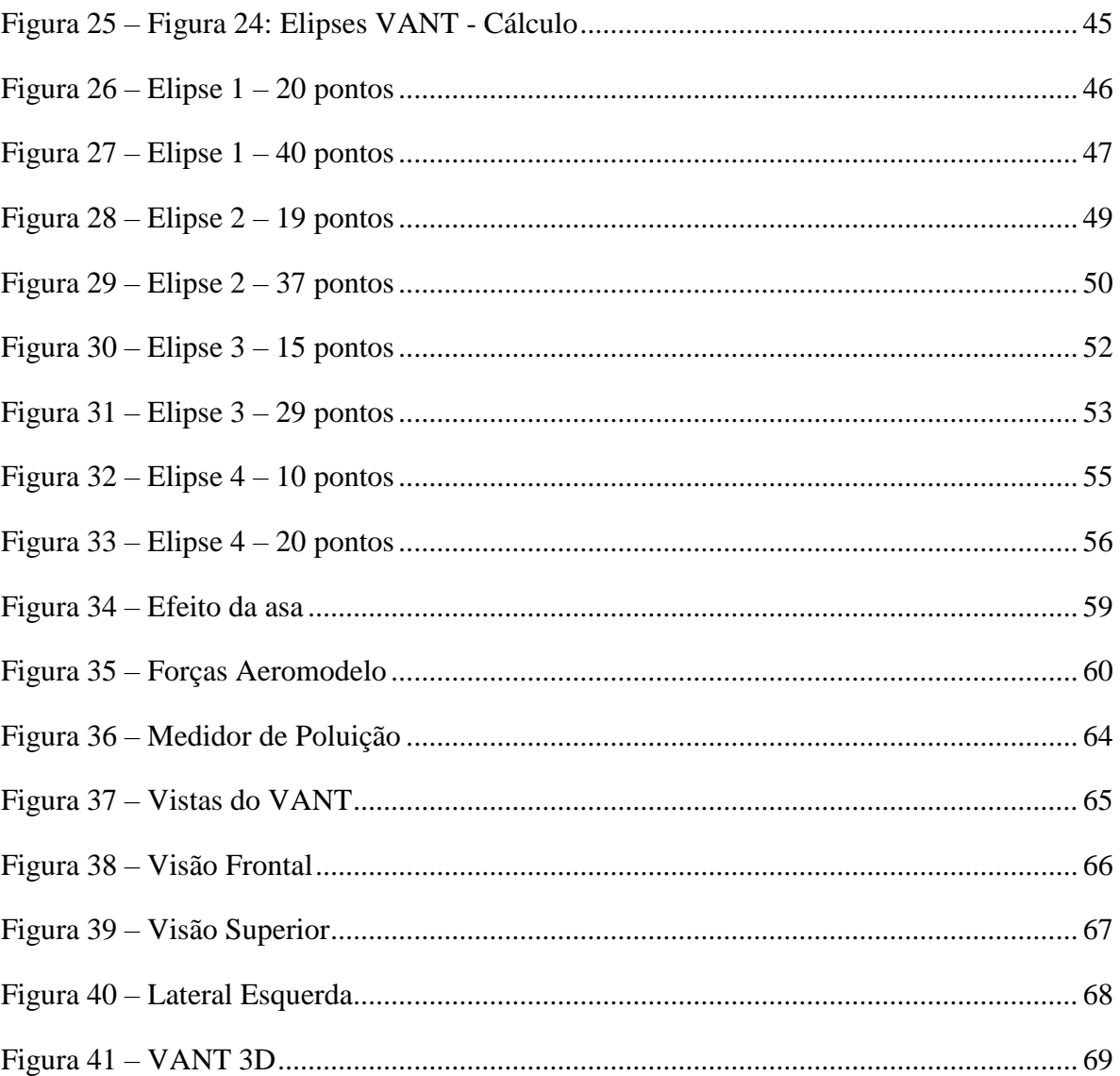

# $\mathbf{VI}$

# Lista de Quadros

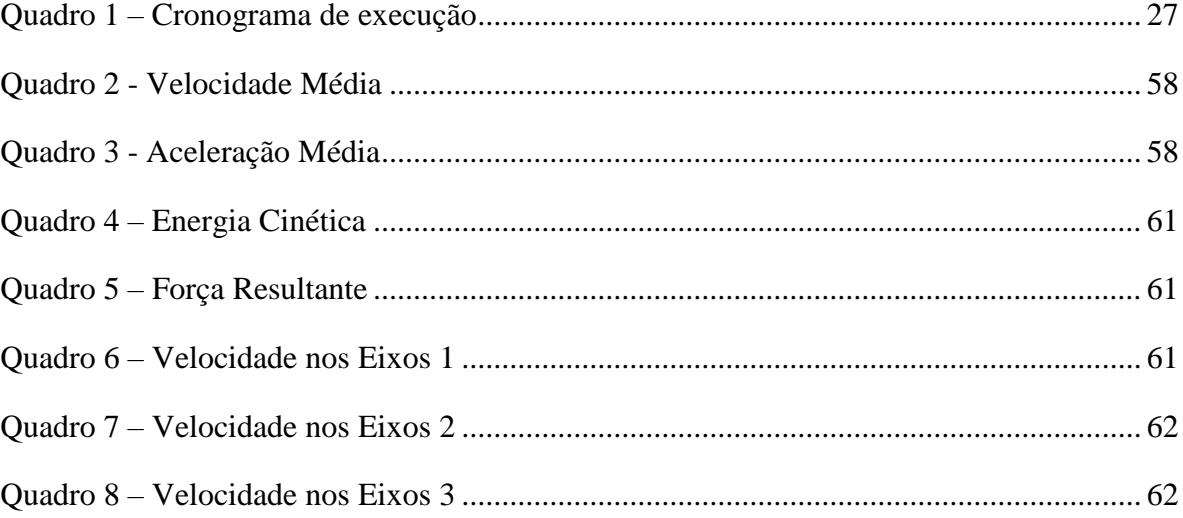

# **SUMÁRIO**

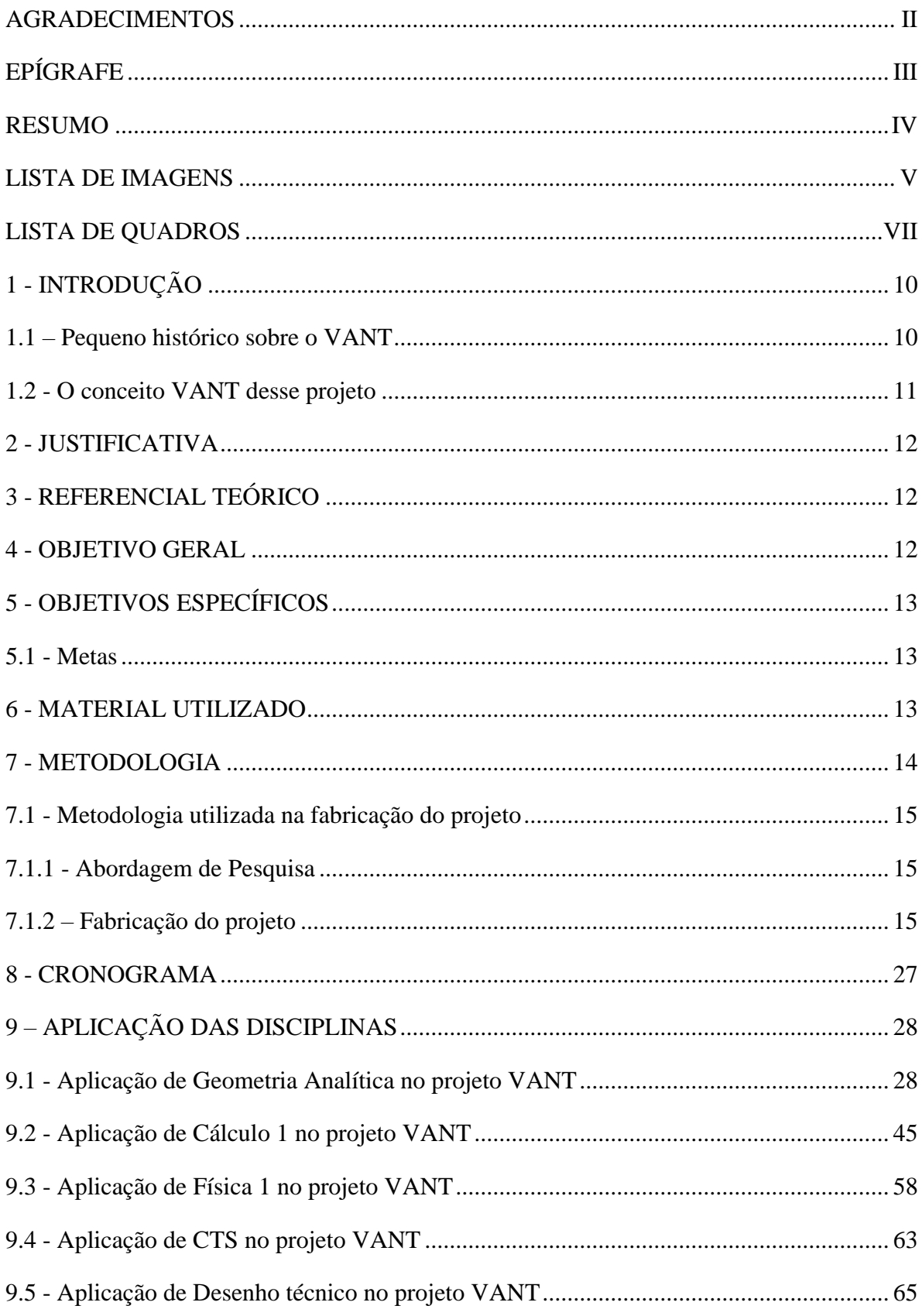

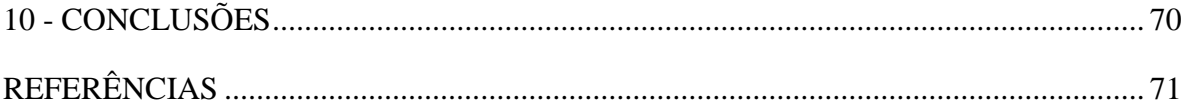

## **1 - INTRODUÇÃO**

#### **1.1 - Pequeno histórico sobre o VANT.**

A sigla VANT significa Veículo Aéreo Não Tripulado, também chamado de *Drone* pelos americanos. *Drone* significa Zangão e faz alusão ao barulho que tal exerce quando suas hélices estão em funcionamento. O uso do VANT nas mais diversas aplicações tem aumentado, devido à evolução tecnológica dos últimos anos o que permitiu que tais veículos fossem fabricados a um baixo custo. Entretanto o uso desses veículos data de períodos bastante anteriores aos dias atuais. Segundo Ubiratan (2015), o uso de tais veículos "remonta ao século XIX, quando os austríacos carregavam com explosivos balões sem tripulantes para atacar alvos em Veneza". De acordo com Níkola Tesla: "seria enorme o potencial militar de uma frota de veículos de combate aéreos não tripulados" (apud UBIRATAN, 2015).

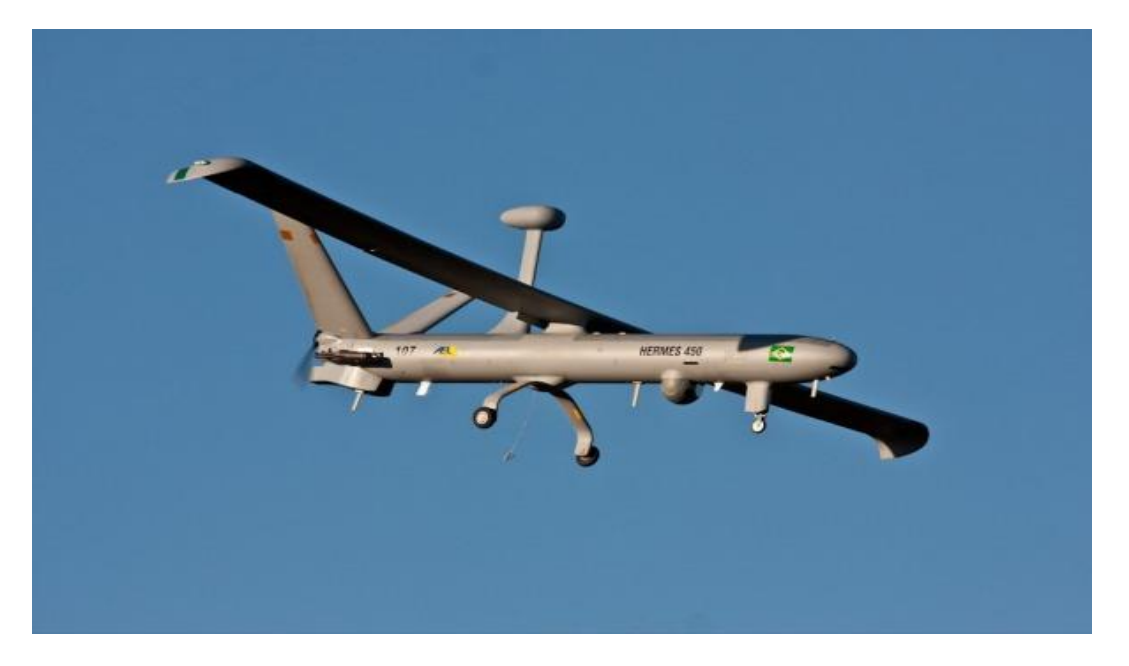

Figura 1: VANT

Fonte: Agência Força Aérea Brasileira (2016).

Atualmente os VANT'S são usados para diversas finalidades que não somente a militar. Eles monitoram a atividade social de uma cidade, ajudando no combate ao crime e no socorro de acidentes ocorridos, também auxiliam na agricultura, quando, por meio de voos autônomos distribuem fertilizantes pelas grandes plantações. Outra utilidade dos VANT'S é o monitoramento do ar quando buscam previsões atmosféricas e índices de poluição. São também usados no mapeamento de áreas geográficas, usando de tecnológicas fotográficas bastante avançadas. Ademais existem espalhados por todo o mundo admiradores dessa tecnologia que, como *hobby*, a produzem e a utilizam como forma de diversão e entretenimento.

Em um viés ético-moral, discute-se a presença desses VANT'S nos espaços aéreos onde se localizam cidades, sejam elas, de pequeno, médio ou grande porte. A discussão baseia-se na garantia constitucional da privacidade. Tais veículos sobrevoam áreas onde estão situados os limites privativos dos cidadãos e tais limites são garantia da carta magna brasileira. É comum encontrar imagens no *Face book*, *Youtube* e em outras redes sociais capturadas pelas VANT's e principalmente pelos *drones* que expõe situações constrangedoras das pessoas. Essa é uma discussão ético-moral bastante relevante ao se pensar em utilizar os VANT'S ou os *drones* como meio de monitoramento cotidiano, seja para auxílio policial, ou para auxílio de primeiros socorros.

#### **1.2 - O conceito VANT desse projeto.**

Não se trata, para o grupo, de uma simples construção técnica de uma aeronave aos moldes do aeromodelismo. Pretende-se com esse projeto algo maior que se concretizará a médio e longo prazo. Várias etapas estão ainda previstas na execução completa do projeto. Essa é simplesmente a primeira etapa, a saber, a construção técnica da aeronave (VANT), utilizandose apenas da *expertise* do aeromodelismo. Deixa-se claro que após essa modelagem da VANT, o grupo pretende buscar informações mais aprofundadas, a saber, aerodinâmica de aeronaves, melhor desempenho do grupo motor-propulsor, dentre outras tecnologias, que serão usadas para o aprimoramento do projeto, fazendo com que o mesmo seja útil para a sociedade. A adequação de números, cálculos, programas e tecnologias existentes para aperfeiçoar essa primeira tentativa será o desafio principal da construção desse projeto.

#### **2 - JUSTIFICATIVA**

Um VANT obtém-se várias utilidades em diversos aspectos. Seja para fiscalização, militar, *hobby,* ou na agricultura. A criação de um VANT, é um projeto desafiador, trazendo assim a aquisição de conhecimentos relativos as disciplinas estudadas e outras excedentes, tais como os componentes de uma aeronave, princípios de corrente contínua e motor *brushless* (motor elétrico de corrente contínua), princípios de aeromodelismo e suas técnicas rudimentares.

Em uma perspectiva mais ampla, o projeto como todo, tem suma relevância no aprendizado e no desenvolvimento dos membros do grupo no tocante a diversas tecnologias, já que o mesmo será estudado e trabalhado ao decorrer dos períodos.

## **3 - REFERENCIAL TEÓRICO**

O projeto partiu através de estudos a livros como Introdução ao Projeto Aeronáutico, Fundamentos da Engenharia Aeronáutica com Aplicações ao Projeto SAE – Aero Design. Onde foi feito um estudo do grupo motor propulsor, força de sustentação e centro de gravidade, arrasto, decolagem, estabilidade durante o voo e perfis de asa. Dentre outros livros e *sites*, relacionados a aerodinâmica, as componentes de um aeromodelo e técnicas para sua construção.

#### **4 - OBJETIVO GERAL**

A construção de um veículo aéreo não tripulado aos moldes do aeromodelismo, movido a um motor elétrico mantido por uma bateria, controlado por meio de servos-motores, receptores, rádio controle e demais acessórios específicos, além da obtenção de métodos de pilotagem.

# **5 - OBJETIVOS ESPECÍFICOS**

- Aquisição de conhecimento técnico na fabricação de um aeromodelo;
- Aplicação do referencial teórico no modelo terminado;
- Utilização do projeto na sociedade;

#### **5.1 - Metas**

Aprimoramento do VANT para uma possível participação do SAE-Aero-designer.

#### **6 - MATERIAL UTILIZADO**

- $\triangleright$  Duas chapas de isopor P3 de 1000x1000x100 mm;
- Uma chapa de *Depron* de 1000x1000x5 mm;
- $\triangleright$  Um tubo de fibra de carbono de 12mm diam.x750mm;
- $\triangleright$  Motor EMAX 320W e 920 rpm/v;
- $\triangleright$  Um servo-motor de 9g com engrenagem de metal;
- $\triangleright$  Quatro servo-motores de 9g com engrenagem de plásticos;
- Links (arame para movimentação dos servos motores);
- > Cinco extensões para servos motores;
- $\triangleright$  Uma hélice de 11x7;
- Uma bateria LiPo 3s 2200mha, 11.1V, 20C;
- $\triangleright$  ESC 30A;
- Rádio Controle e receptor *Turnigy* 5x 2.4GHz.Tensão: 6v;
- $\triangleright$  Duas colas do tipo epóxi;
- $\triangleright$  Cola para isopor;
- $\triangleright$  Cola quente;
- Recortes de Madeira do tipo Balsa para reforço;
- Recortes de PVC para a produção dos trens de pouso;
- $\triangleright$  Três Rebites de alumínio POP 522 4.80x22mm;
- $\triangleright$  Dois Parafusos máquina fenda 1/8" x1.1/2";
- $\triangleright$  Ouatro Porcas sextavadas zincadas a 1/8";
- $\triangleright$  Quatro arruelas lisa zincada 1/8";
- $\triangleright$  Fio de Aço rígido nº 24, modelo de pesca;
- $\triangleright$  Rodas de espuma cubo de nylon;
- $\triangleright$  Raio de roda de bicicleta;
- $\triangleright$  Terminal conector de chuveiro;
- Adesivo Vinil *plotter* de recorte;
- $\triangleright$  Tinta Spray preto fosco;
- $\triangleright$  Curva metal 3mm;
- $\geq 450$ g de chumbo;
- Elástico modelo corte e costura;
- $\triangleright$  Mola de tração;
- $\triangleright$  Tubos de metal.

#### **7 - METODOLOGIA**

A pesquisa científica requer inúmeras técnicas para obtenção de informações que irão dar sustentação ao resultado final. Isto quer dizer que o levantamento de dados de variadas fontes é de extrema importância em qualquer dos métodos ou técnicas a serem utilizados no estudo. O levantamento de dados inicial é a primeira etapa de qualquer pesquisa científica, podendo ser feito de duas formas: pesquisa de fontes primárias (ou documental) e pesquisa de fontes secundárias (bibliográfica). (LAKATOS, MARCONI; 2001).

Para Lakatos e Marconi (2001), a pesquisa,

[...]é um procedimento formal, com método de pensamento reflexivo, que requer um tratamento científico e se constitui no caminho para conhecer a realidade ou para descobrir verdades parciais[...] (LAKATOS, MARCONI; 2001, p. 155)

Em qualquer pesquisa científica, a pesquisa documental deverá ser feita antes da pesquisa de campo. Todos os dados devem ser exaustivamente investigados para que as informações possam oferecer suporte à investigação pleiteada (LAKATOS, MARCONI; 2001).

#### **7.1 - Metodologia utilizada na fabricação do projeto**

#### **7.1.1 - Abordagem de Pesquisa**

O estudo foi realizado através de livros e *sites* sobre aeronáutica, e aeromodelos que foram a base desse projeto. O ponto de partida para a criação de um VANT é a análise minuciosa de todos componentes de uma aeronave. Para a determinação da configuração inicial do projeto, a equipe deve definir alguns pontos fundamentais. Tais como: a configuração da aeronave (convencional ou *cannard*); o modelo a ser empregado na construção da fuselagem; determinação da forma geométrica, e posição da asa; tipo de trem de pouso; motor; e esboçar a aeronave com as dimensões escolhidas. Com a configuração básica definida, já se pode iniciar a realização do projeto.

#### **7.1.2 – Fabricação do projeto**

Para a fabricação do projeto, primeiramente foi esboçado o aeromodelo com as dimensões calculadas e o design pré-definido. De acordo com Rosa (2006), "A construção de um protótipo pode ser feita de diferentes formas, usando diferentes materiais, dependendo do tipo e finalidade do protótipo" (ROSA, 2006). As chapas de *depron* formaram a estrutura *cockpit* do VANT, usando cola, pedaços de isopor e madeira, junto com o tubo de carbono que é conectado ao conjunto de empenagem. Segundo Fujiwara (2011, p. 4),

> A empenagem é um conjunto de superfícies aerodinâmicas responsável por estabilizar e controlar a aeronave longitudinal e direcionalmente. A empenagem vertical é composta por uma parte fixa (estabilizador vertical) e uma parte móvel (leme) que controla a guinada. A empenagem horizontal é composta por uma parte fixa (estabilizador horizontal) e outra móvel (profundor) que controla a arfagem.

A Figura 2 mostra o esboço do VANT. As Figuras 3 e 4 apresentam a empenagem montada na estrutura do mesmo.

Figura 2: Esboço VANT

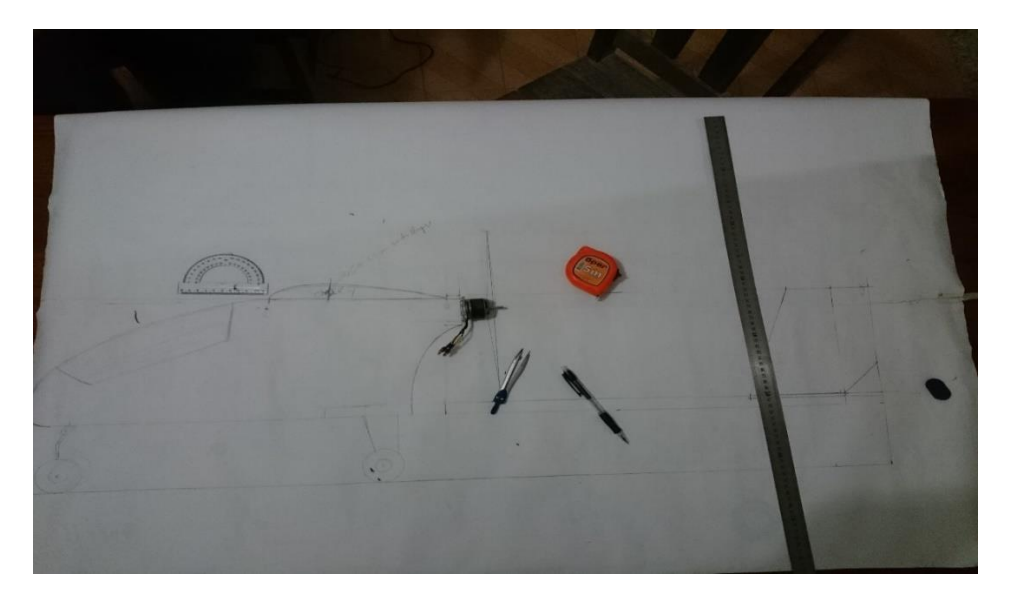

Fonte: Próprios autores (2016).

Figura 3: Montagem da estrutura

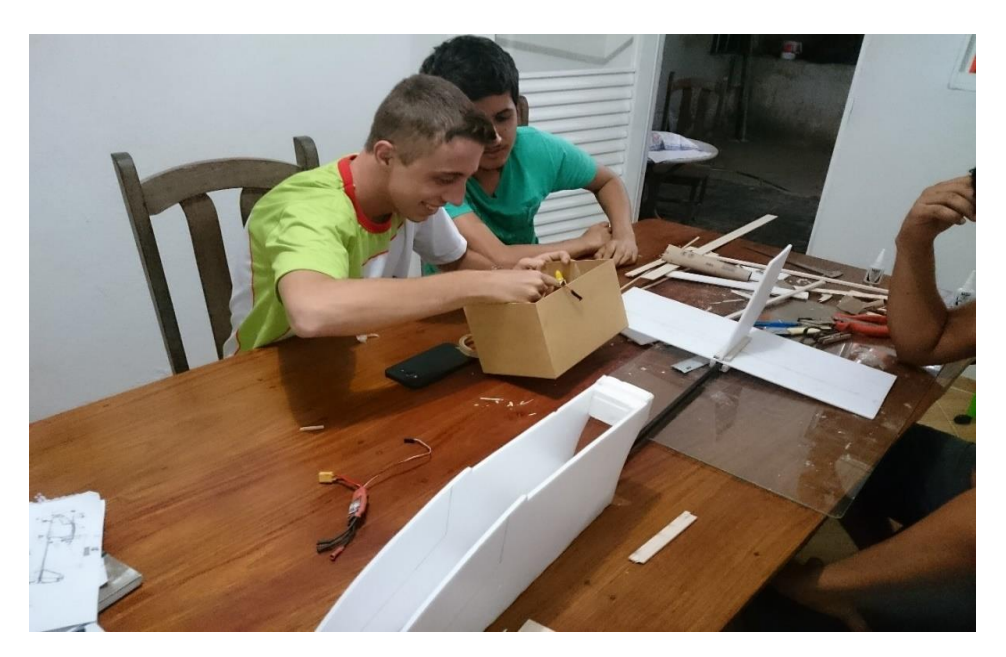

Fonte: Próprios autores (2016).

Figura 4: Estrutura pronta

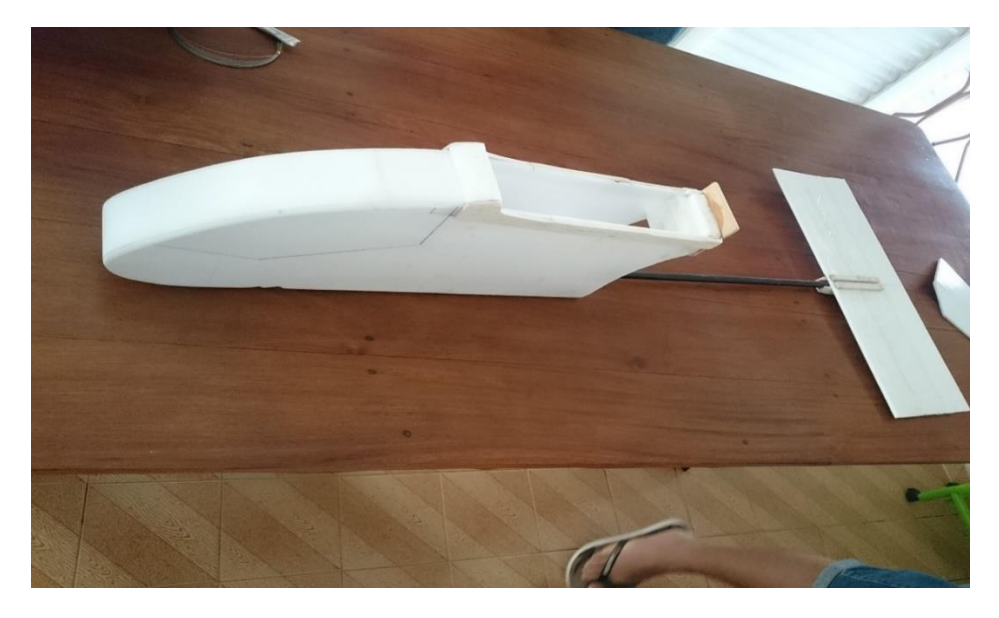

Fonte: Próprios autores (2016).

A definição do perfil da asa é escolhida de acordo com as especificações do aeromodelo. A asa foi cortada em um CNC próprio para isopor, e colada formando um diedro de 1,5° graus em relação a horizontal de cada asa. Segundo José Rodrigues (2014, p.14), para as asas, "cada modelo é produzido para atender as necessidades de desempenho previsto para o avião desejado" (JOSÉ RODRIGUES, 2014, p.14). O perfil escolhido e o diedro formado pela asa representado na Figura 5 são para que o VANT plane por um percurso maior.

Figura 5: Asa

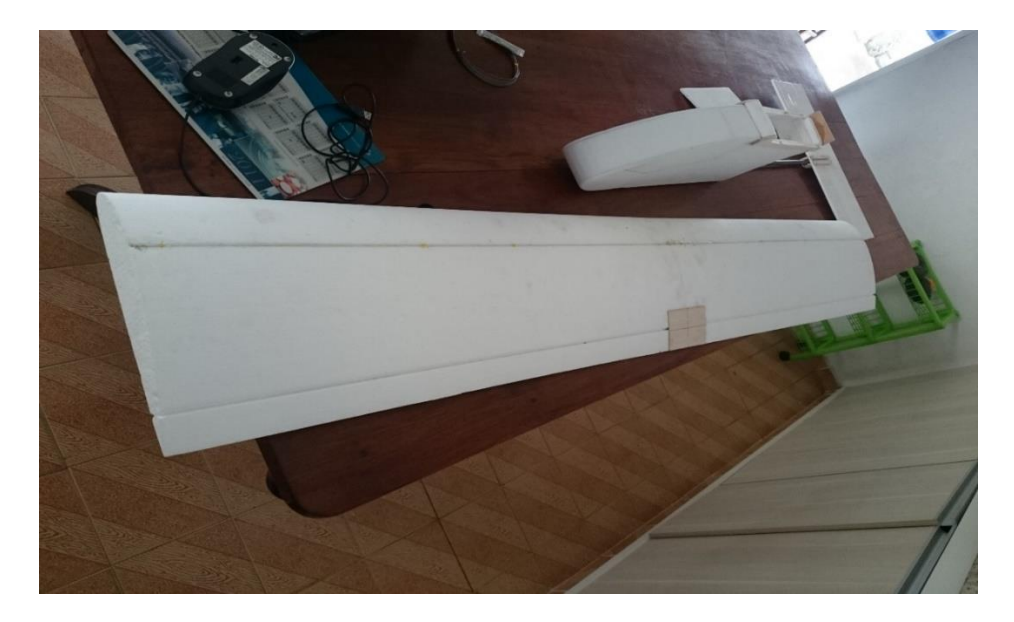

Fonte: Próprios autores (2016).

Em seguida foi feito um reforço no suporte do motor e da asa com um pequeno pedaço de madeira e cola, além da fixação do servo motor do leme. E-voo (2016), "Os servos são pequenos motores com circuito eletrônico que, comandados pelo receptor de rádio, movem pequenos braços que acionam varetas (*links*) que comandam as superfícies moveis do avião" (E-VOO, 2016). Durante a fixação do servo motor do leme ocorreu um problema. A hélice do motor pegou nos cabos de aço que conectam o servo ao leme, representado na Figura 7. Diante disso, teve de ser feito um desvio usando pequenos tubos de metal, mostrado nas Figuras 8 e 9.Também foi feita a entelagem do VANT, e montagem do trem de pouso, usando vinil, pvc, cabo de aço, cola, rodas, raio da roda de bicicleta e parafusos.

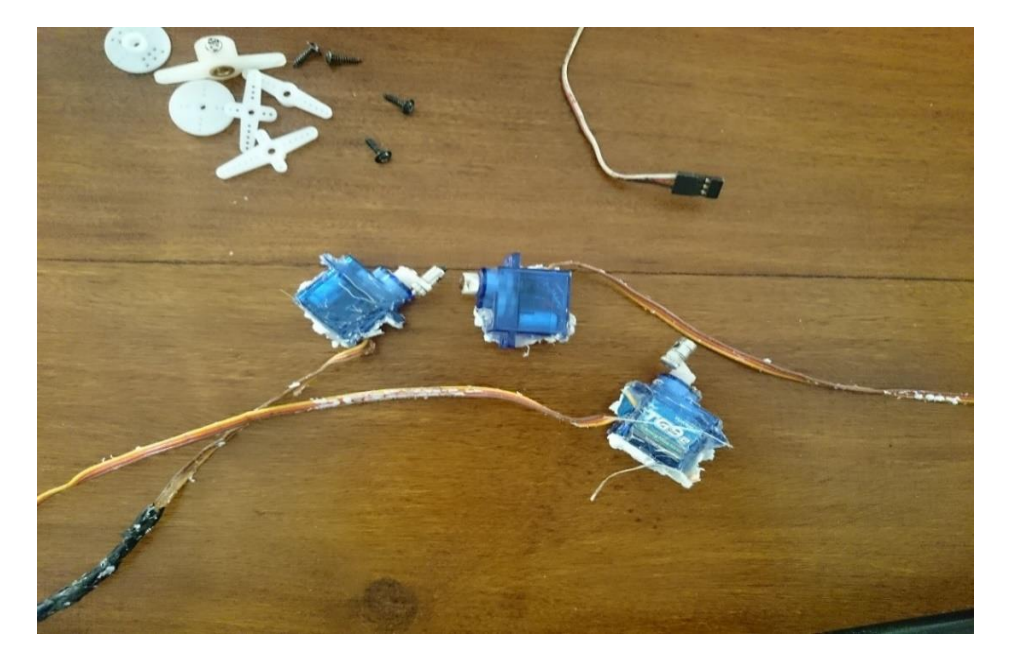

Figura 6: Servos Motores

Fonte: Próprios autores (2016).

Figura 7: Problema servo motor

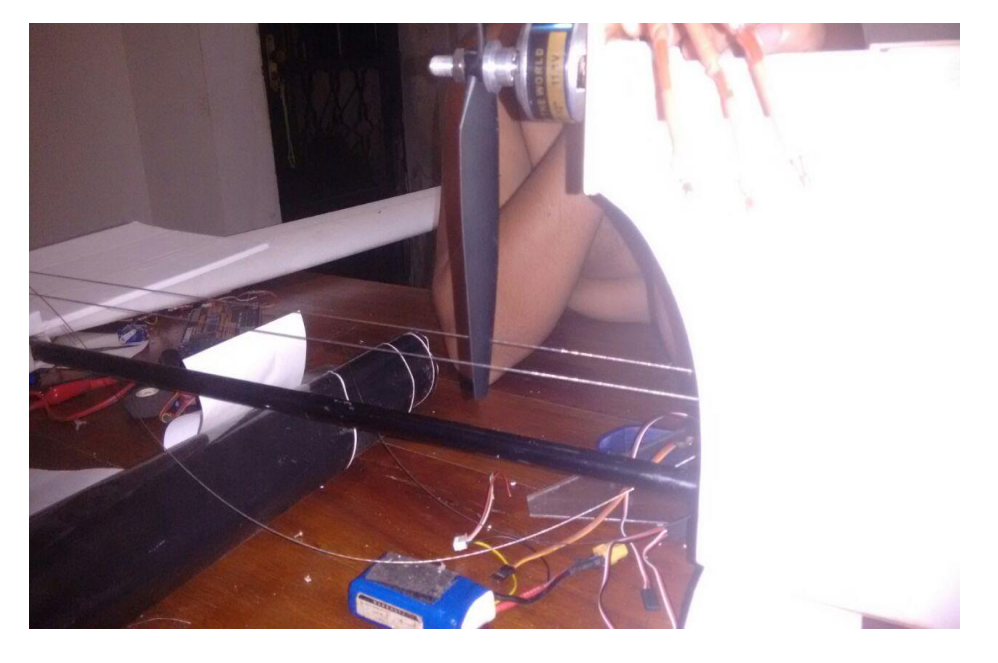

Fonte: Próprios autores (2016).

# Figura 8: Servo motor do leme

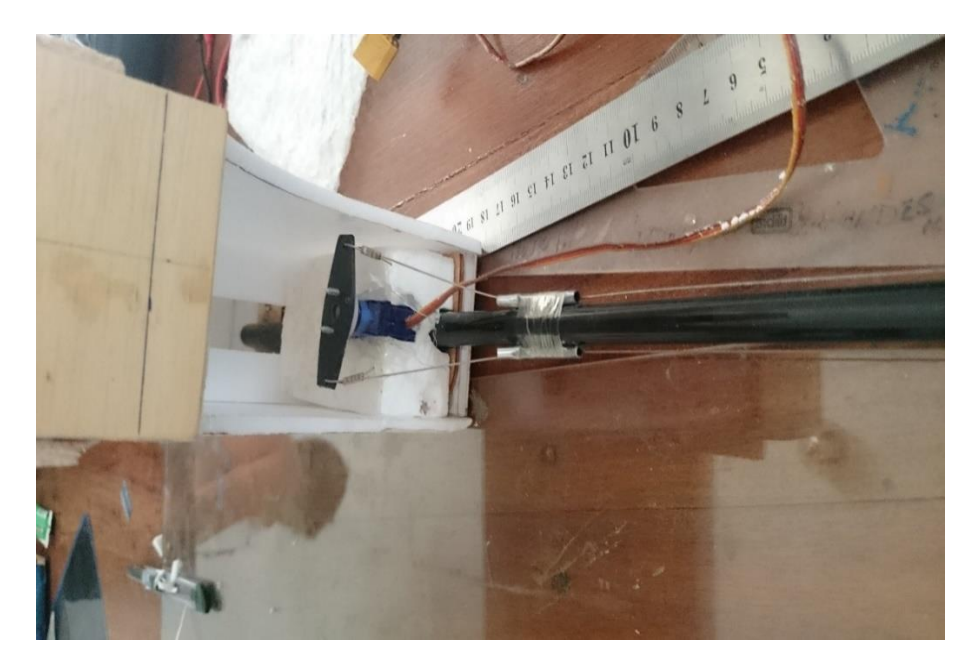

Fonte: Próprios autores (2016).

As Figuras 9 e 10 mostram o Leme conectado por cabos de aço ligados ao servo motor localizado na lateral do *cockpit,* além de sua entelagem usando o vinil, e a montagem do trem de pouso com o uso de pvc, rodas de aeromodelo, e demais materiais já citados anteriormente.

# Figura 9: Leme conectado

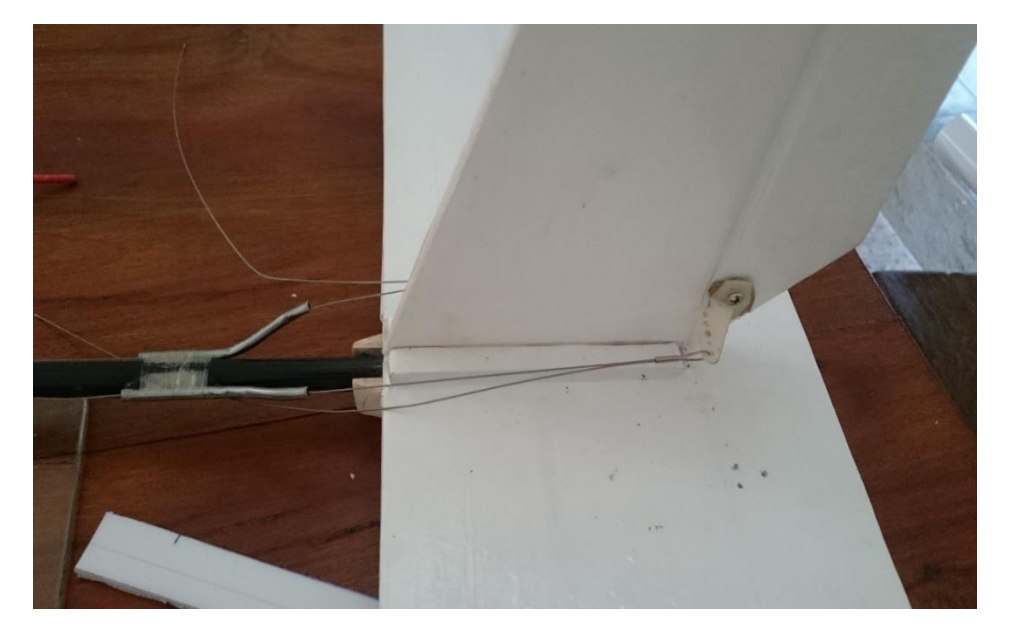

Fonte: Próprios autores (2016).

#### Figura 10: Entelagem e montagem

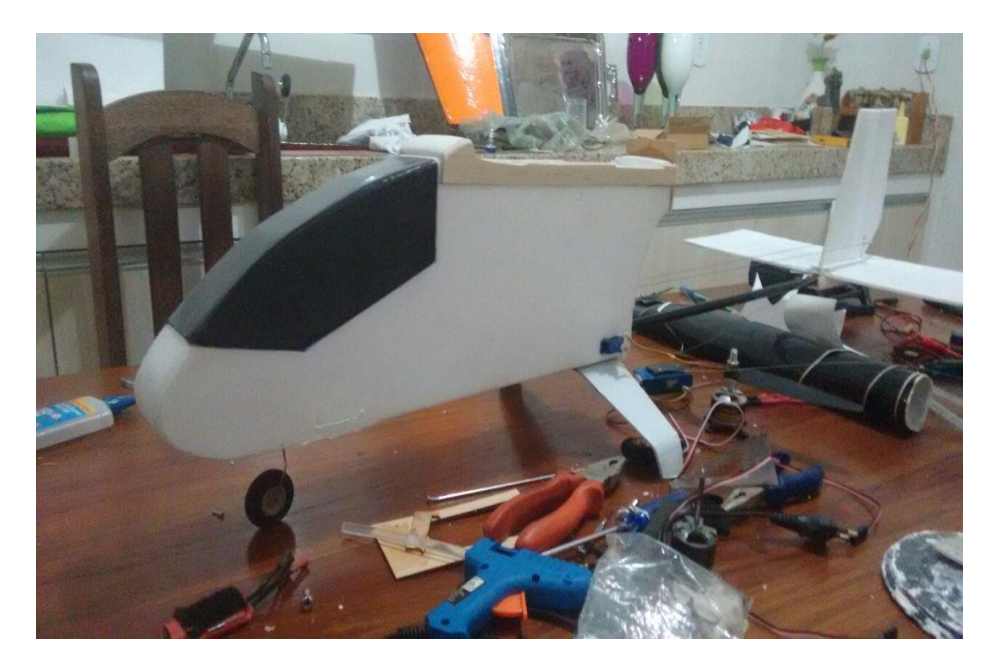

Fonte: Próprios autores (2016).

Usando servos motores, *links* (cabo conector do servo motor), cabo de aço, mola de tração, e parafusos, foi feita a montagem do servo motor do estabilizador, do servo direcionador da roda dianteira, o sistema de amortecimento do trem de pouso, como mostra as Figuras 11, 12 e 13. A fixação do motor foi feita com um ângulo de 3º graus em relação ao eixo Y. Essa angulação é necessária para que o motor impulsione o aeromodelo.

#### Figura 11: Servo estabilizador

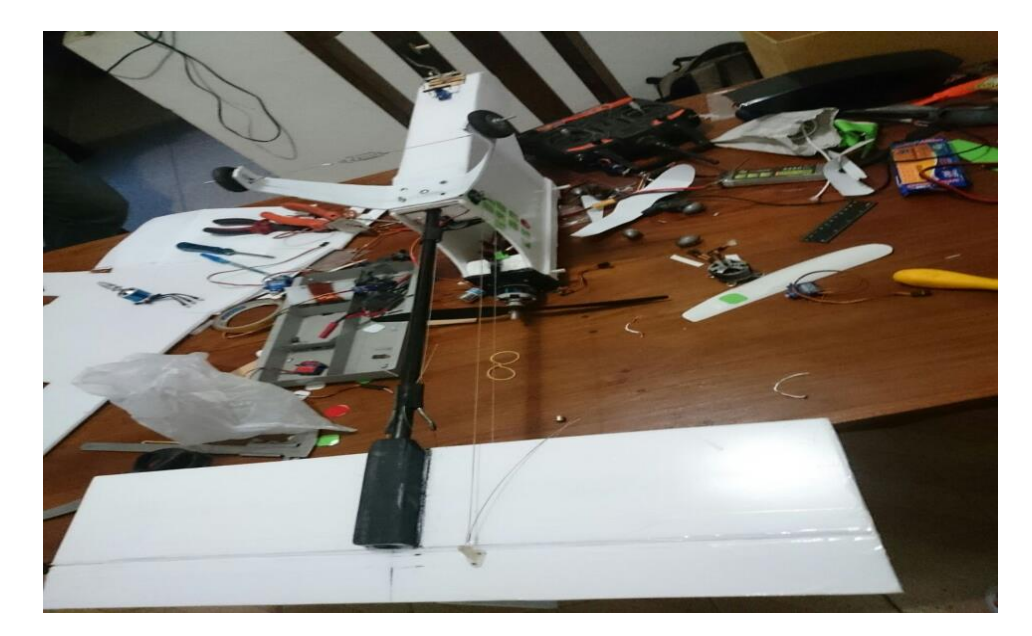

Fonte: Próprios autores (2016).

Figura 12: Servo direcionador

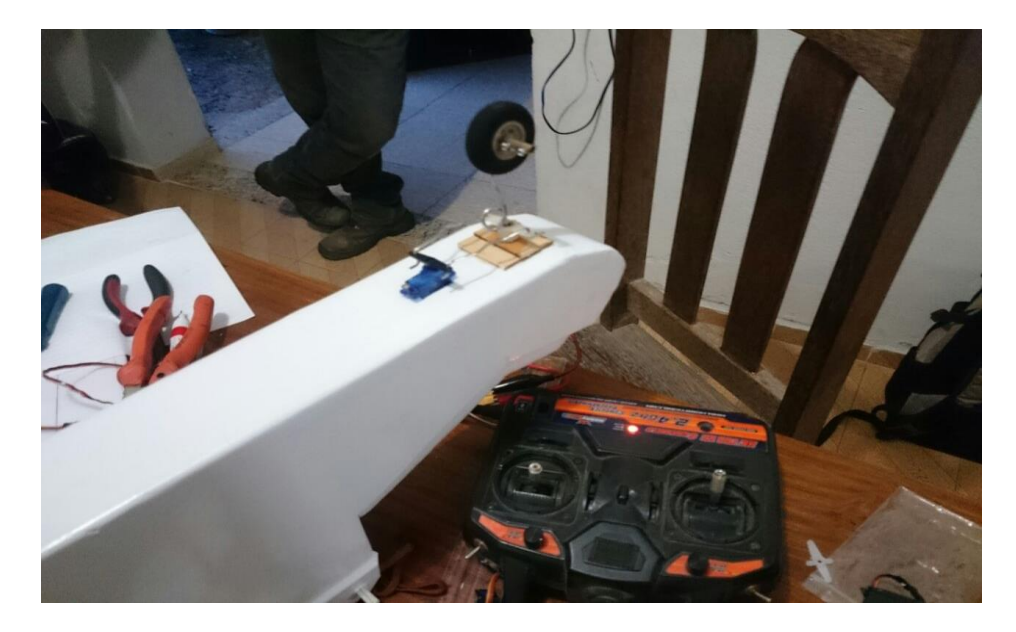

Fonte: Próprios autores (2016).

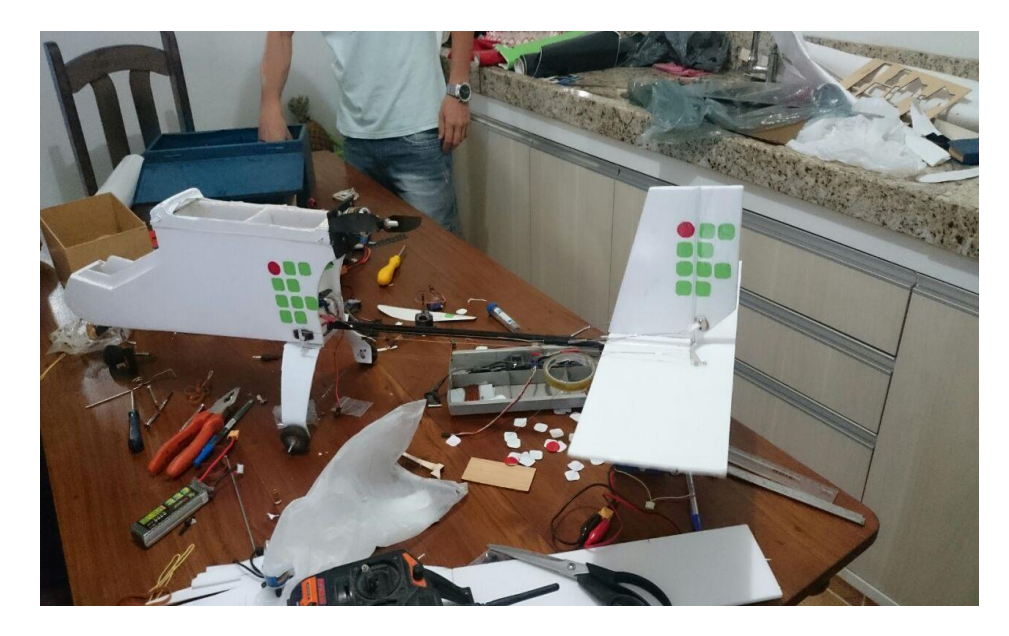

Figura 13: Aperfeiçoamento trem de pouso

Fonte: Próprios autores (2016).

Os servos motores, *links*, e extensões, foram instalados na asa, para a movimentação dos *ailerons* (partes móveis da asa), representado na Figura 14. Ao mesmo tempo o ESC 30ª (receptor controlador de velocidade e energia) ligado a bateria, transmite a energia para o motor e para os servos. As extensões da asa, dos servos e do ESC 30ª são conectados a um receptor instalado no interior do VANT. Assim usando o rádio controle, são feitos os comandos que o mesmo receptor distribui pelos servos e pelo ESC 30ª.

Figura 14: Servos da asa

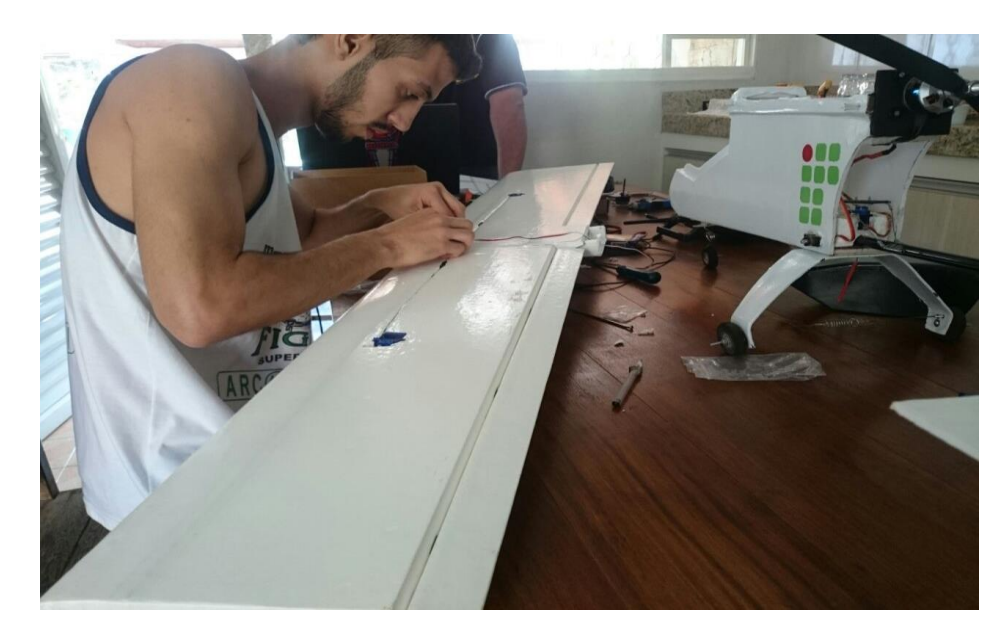

Fonte: Próprios autores (2016).

Os componentes elétricos, e o interior do VANT podem ser vistos nas Figuras 15 e 16.

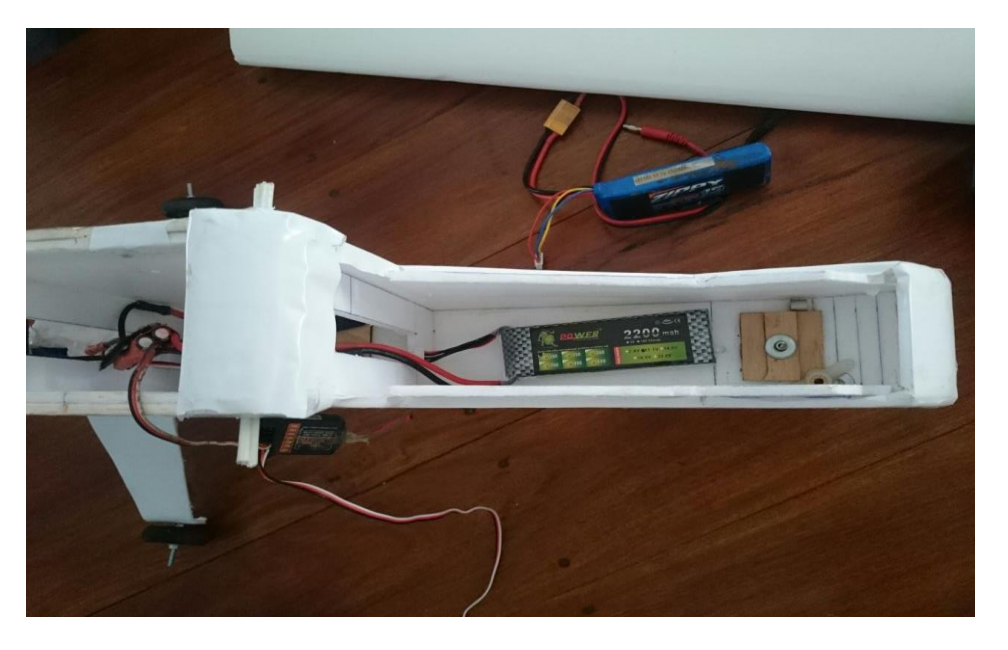

Figura 15: Parte elétrica

Fonte: Próprios autores (2016).

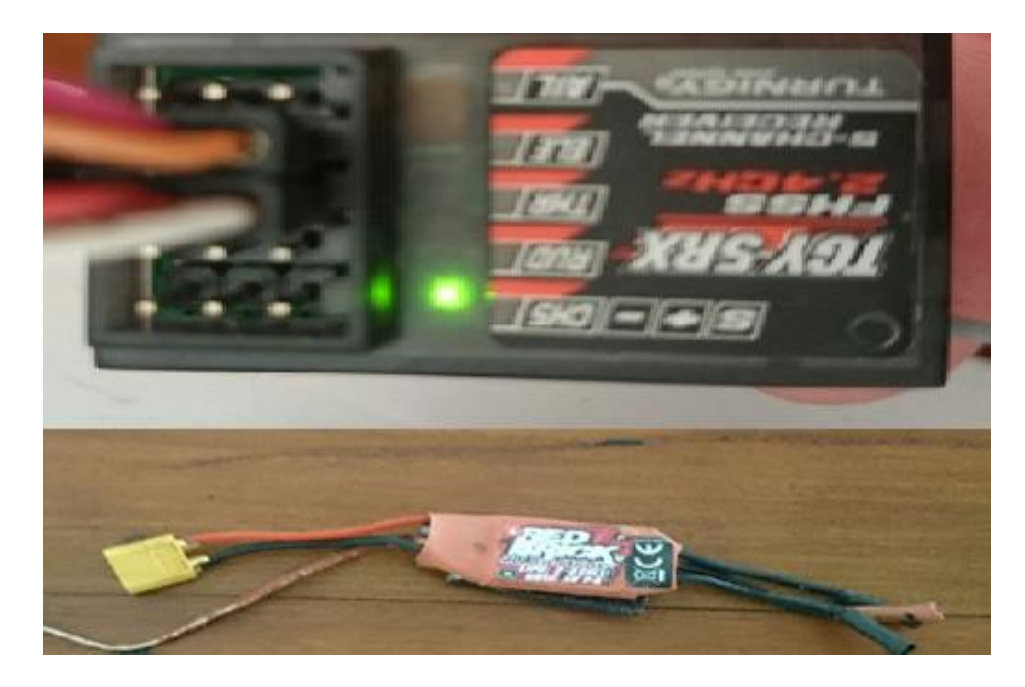

Figura 16: Componentes elétricos

Fonte: Próprios autores (2016).

Com a asa fixada, foi adicionado aproximadamente 430g de chumbo no interior do aeromodelo para descobrir o CG (Centro de Gravidade) do VANT. A asa foi fixada por elásticos, finalizando assim a montagem, e partindo para os testes de voo.

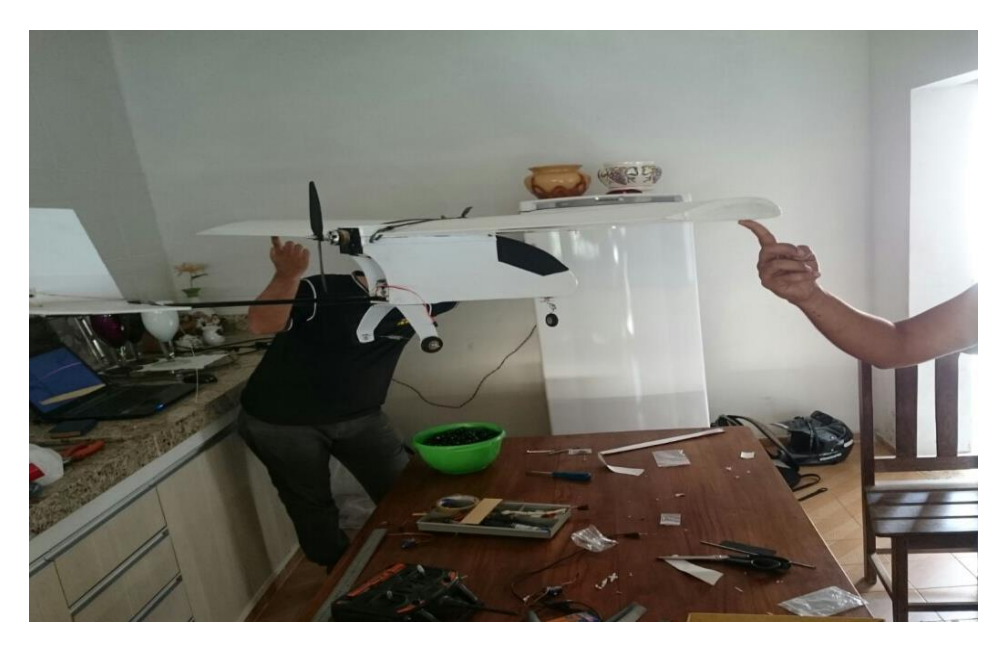

Figura 17: CG

Fonte: Próprios autores (2016).

# Figura 18: Asa fixada

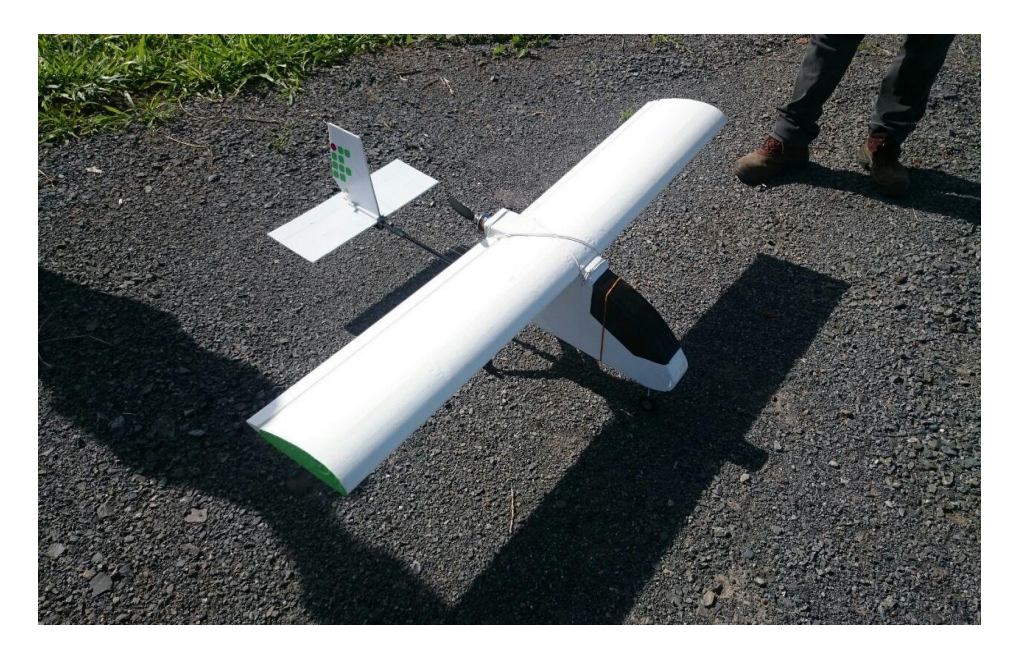

Fonte: Próprios autores (2016).

O primeiro teste de voo foi sem sucesso. O VANT não decolou no tempo esperado, vindo a se colidir com a guia da calçada. O sistema inteiro do trem de pouso foi danificado, mostrado na Figura 19, impossibilitando novos testes. Porém, assim foi verificado que a angulação do motor em relação a parede de fogo (suporte do motor) era insuficiente para uma decolagem rápida. O motor deve obter uma angulação em relação ao eixo Y, para que possa ser impulsionado no momento da decolagem, o que se chama de propulsão *pusher.* O motor do aeromodelo possuía uma angulação de aproximadamente 3ºgraus, diante do ocorrido, a angulação foi ajustada para 12º graus, onde em novos testes o motor conseguiu impulsionar o VANT fazendo uma decolagem mais rápida.

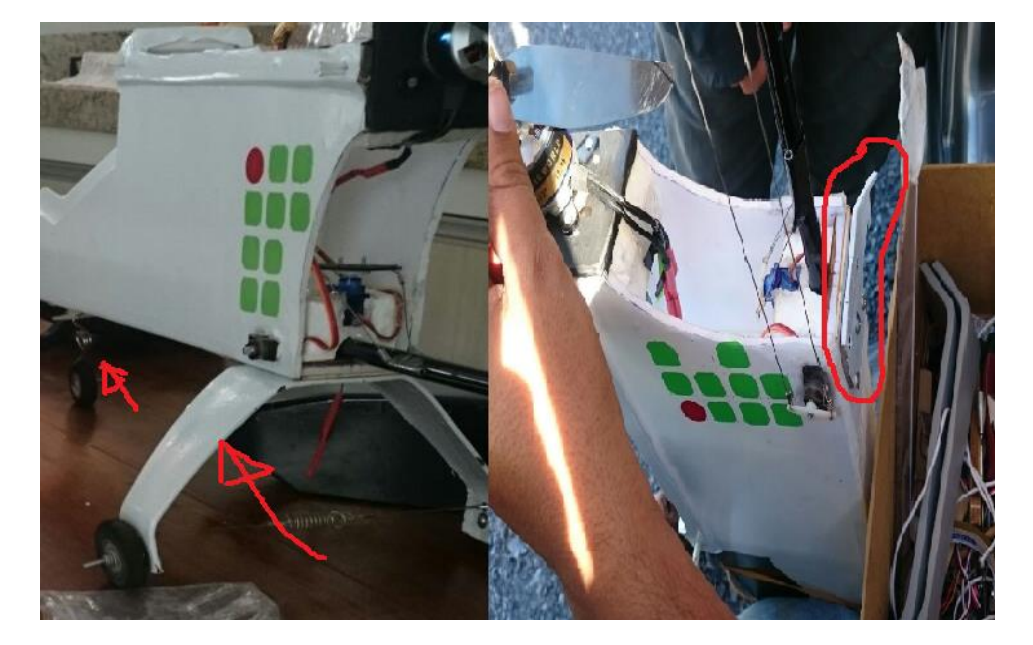

Figura 19: Trem de pouso danificado

Fonte: Próprios autores (2016).

Logo após também foi feita a construção de um novo sistema de trem de pouso. Em voo, verificamos que mesmo desligando o motor, o VANT ainda percorria um longo trajeto devido a sua ótima capacidade de planar, e no pouso o mesmo se saiu bem. Feito vários voos o VANT está finalizado, alcançando uma velocidade aproximada de 57km/h, o mesmo superou as expectativas, e segundo nosso piloto Kennedy não obteve complicações durante a pilotagem.

Na Figura 20 pode-se ver o novo trem de pouso instalado, usando o pvc e rodas de aeromodelos, e logo abaixo na Figura 21 o VANT totalmente finalizado. A bateria recarrega em aproximadamente 24 minutos, e a autonomia de voo do VANT é de 15 a 30 minutos, varia de acordo com a pilotagem. Em voo acelerado, o tempo de bateria é menor, já com o voo mais regulado, e fazendo com que o aeromodelo plane por longos percursos, a bateria permanece por mais tempo.

Figura 20: Novo trem de pouso

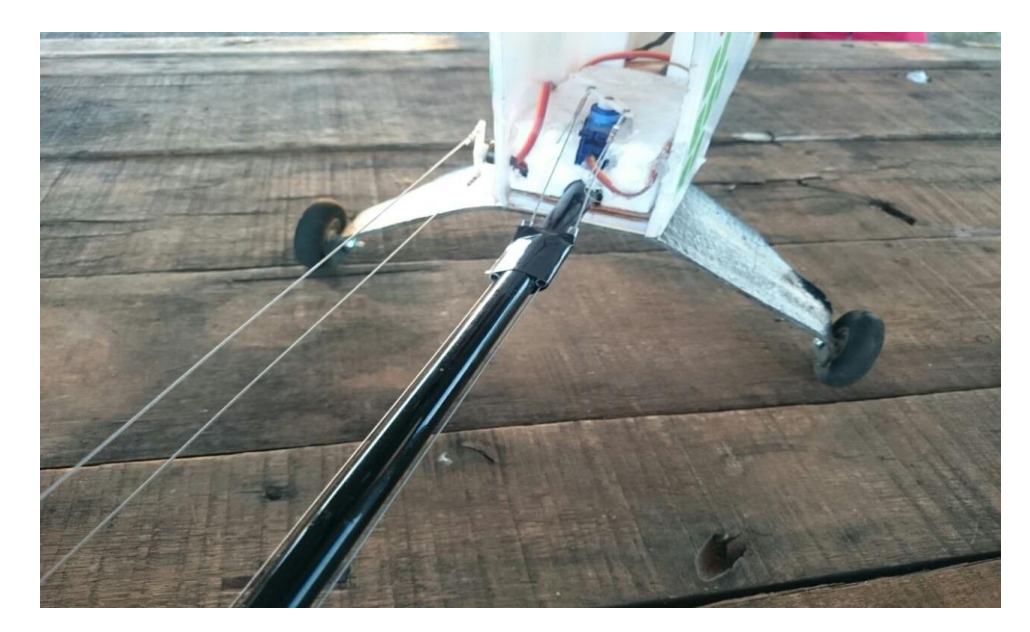

Fonte: Próprios autores (2016).

Figura 21: VANT FINALIZADO

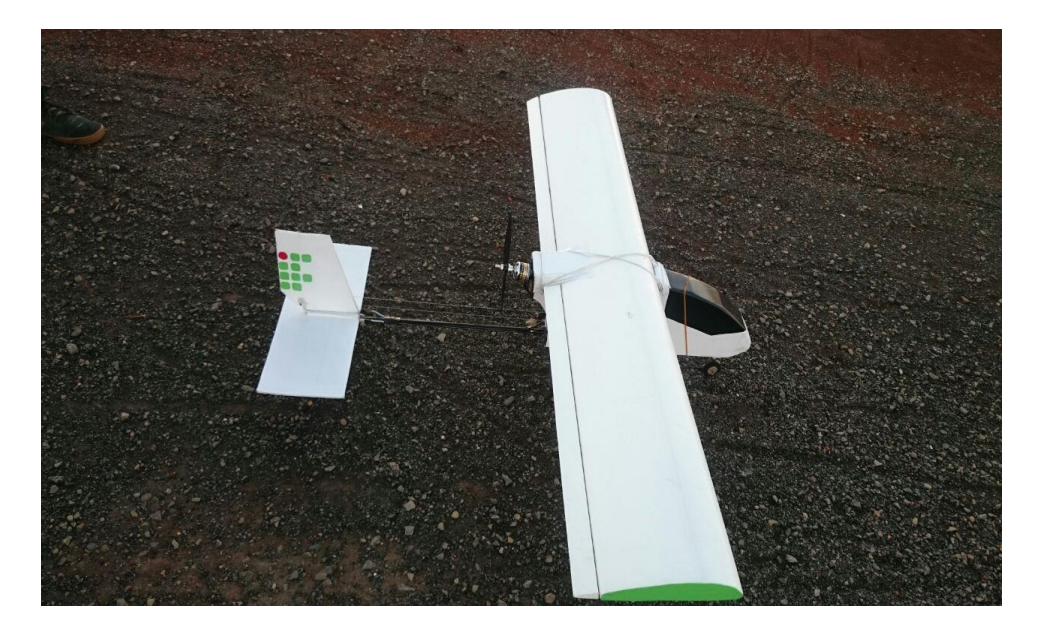

Fonte: Próprios autores (2016).

# **8 - Cronograma**

O cronograma de execução do projeto está apresentado no Quadro 1.

| 02/09/16 | Decisão da construção do VANT.                                       |
|----------|----------------------------------------------------------------------|
| 15/09/16 | Orçamento dos materiais.                                             |
| 17/09/16 | Compra dos primeiros materiais na cidade de Formiga.                 |
| 19/09/16 | Iniciou-se a montagem do VANT.                                       |
| 24/09/16 | Reunião para continuação da montagem.                                |
| 01/10/16 | Busca da asa e motor na cidade de formiga e continuação da montagem. |
| 05/10/16 | Iniciou-se o projeto no CAD.                                         |
| 13/10/16 | Reunião sobre a elaboração do relatório.                             |
| 15/10/16 | Reunião para a continuação da montagem.                              |
| 20/10/16 | Reunião sobre a elaboração do relatório.                             |
| 22/10/16 | Busca de peças em Formiga.                                           |
| 23/10/16 | Compra do rádio controle pela Internet.                              |
| 26/10/16 | Reunião sobre o relatório.                                           |
| 29/10/16 | Reunião para a montagem do avião.                                    |
| 02/11/16 | Reunião sobre a montagem do avião e relatório final.                 |
| 05/11/16 | Reunião sobre o acabamento final VANT.                               |
| 07/11/16 | Reunião sobre o relatório final.                                     |
| 08/11/16 | Reunião sobre relatório final.                                       |
| 12/11/16 | Testes do VANT.                                                      |
| 13/11/16 | Testes do VANT.                                                      |
| 15/11/16 | Ajustes finais do VANT.                                              |
| 16/11/16 | Reunião sobre relatório final.                                       |
| 19/11/16 | Reunião sobre o relatório final e testes do VANT.                    |
| 20/11/16 | Testes do VANT.                                                      |
| 26/11/16 | Teste final do VANT.                                                 |
| 03/12/16 | Revisão final do relatório.                                          |

Quadro 1 – Cronograma de execução

Fonte: Próprios autores (2016)

# **9 – APLICAÇÃO DAS DISCIPLINAS**

### 9.1 - APLICAÇÃO DE GEOMETRIA ANALÍTICA no projeto VANT

Dentre vários tópicos estudados da disciplina de Geometria Analítica foram utilizados: Produtos vetoriais e escalares para o cálculo de área de diferentes partes do VANT, e ao mesmo tempo, produto misto para cálculo do volume dos mesmos. Além da decomposição de vetores em conjunto com a aplicação da disciplina de Física, para o cálculo de velocidade nos eixos X e Y. Os desenhos foram feitos no Auto Cad, representando na Figura 22, o *cockpit* do VANT, e na Figura 23, o estabilizador e leme. O VANT foi dividido em planos, assim usando o sistema de coordenadas x, y e z foi possível realizar os cálculos necessários.

Figura 22: Planos COCKPIT - GA

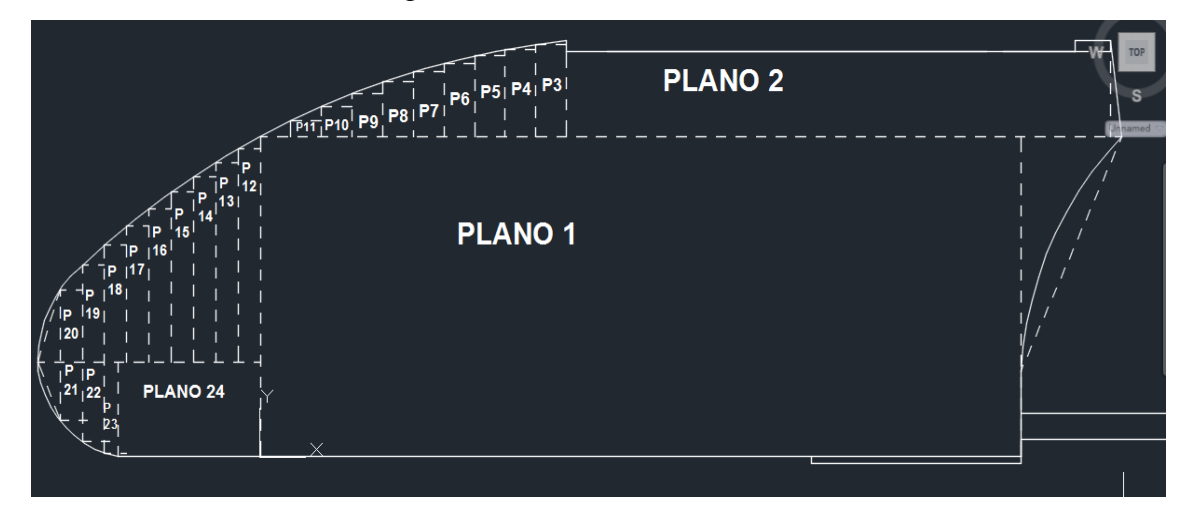

Fonte: Próprios autores (2016).

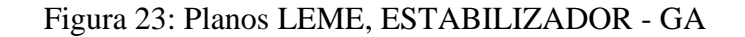

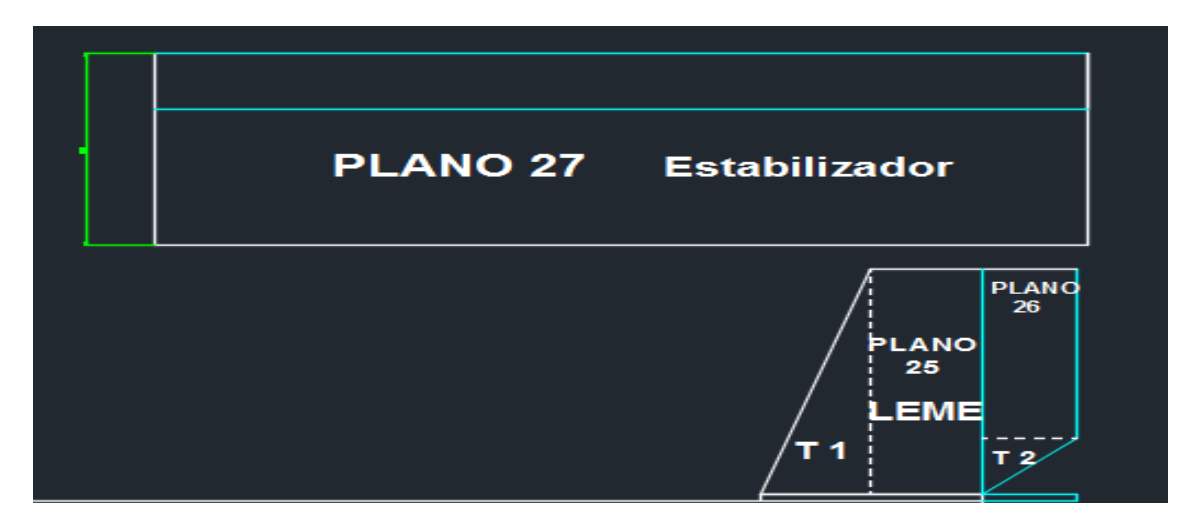

Fonte: Próprios autores (2016).

O produto vetorial é uma operação com vetores que fornece um novo vetor perpendicular aos utilizados na operação. Com o uso do produto vetorial é possível calcular a área do paralelogramo formado por dois vetores, considerando dois vetores A1 (x1, y1, z1) e A2 (x2, y2, z2), o produto vetorial é encontrado por:

A1 x  $A2 = \text{Área formula}$ i j k i j x1 y1 z1 x1 y1 =  $\hat{i}$  y1.z2 + j z1.x2 + k x1.y2 - j z2.x1 - i y2.z1 - k x2y1  $x2 \t y2 \t z2 \t x2 \t y2$ 

i.y1.z2 + j.z1.x2 + k.x1.y2 – j.z2.x1 – i.y2.z1 – k.x2y1 = Área Formada

O produto vetorial foi usado para calcular a área do VANT, e o produto misto o volume do mesmo.

#### **Cálculos:**

Plano 1.

Produto Vetorial

I j k i j  $381,560$  0  $381,56$  0 = 56993,61mm<sup>2</sup> 0 149,37 0 0 149,37

Área do Plano  $1 = 56993,61$ mm<sup>2</sup>

Produto Misto (z, x, y)  $= 70x381,56X149,37 = 3989552,700$ mm<sup>3</sup>

Volume =  $3989552,700$ mm<sup>3</sup>

Plano 2.

Produto Vetorial

i j k i j 273 0 0 273 0 = 10818,99mm<sup>2</sup> 0 39,63 0 0 39,63

Área do Plano  $2 = 10818,99$ mm<sup>2</sup>

Produto Misto (z, x, y)  $= 70x273X39,63 = 757329,3mm<sup>3</sup>$ 

Volume =  $757329,3$ mm<sup>3</sup>

Plano 3.

Produto Vetorial

I j k i j 15,36 0 0 15,36 0 = 658,176mm<sup>2</sup> 0 42,85 0 0 42,85

Área do Plano  $3 = 658.176$ mm<sup>2</sup>

Produto Misto (z, x, y)

 $= 70x15,36X42,85 = 46072,32mm<sup>3</sup>$ 

Volume =  $46072,32$ mm<sup>3</sup>

Plano 4.

Produto Vetorial

I j k i j 15,36 0 0  $15,36$  0 = 622,233mm<sup>2</sup>  $0 \t 40,51 \t 0 \t 0 \t 40,51$ 

Área do Plano  $4 = 622,233$ mm<sup>2</sup>

Produto Misto (z, x, y)  $= 70x15,36X40,51 = 43556,352mm<sup>3</sup>$ 

Volume =  $43556,352$ mm<sup>3</sup>

Plano 5.

Produto Vetorial

I j k i j 15,36 0 0  $15,36$  0 = 577,536mm<sup>2</sup> 0 37,6 0 37,6 0

Área do Plano  $5 = 577,536$ mm<sup>2</sup>

Produto Misto (z, x, y)

 $= 70x15,36X37,6 = 40427,52mm<sup>3</sup>$ 

Volume =  $40427,52$ mm<sup>3</sup>

Plano 6.

Produto Vetorial

I j k i j 15,36 0 0 15,36 0 = 525,312mm<sup>2</sup> 0  $34,12$  0

Área do Plano  $6 = 525,312$ mm<sup>2</sup>

Produto Misto (z, x, y)  $= 70x15,36X34,12 = 36771,84mm<sup>3</sup>$ 

Volume =  $36771,84$ mm<sup>3</sup>

Plano 7.

Produto Vetorial

I j k i j 15,36 0 0 15,36 0 = 461,414mm<sup>2</sup> 0  $30,04$  0 0  $30,04$ 

Área do Plano  $7 = 461,414$ mm<sup>2</sup>

Produto Misto (z, x, y)

 $= 70x15,36X30,04 = 32299,008$ mm<sup>3</sup>

Volume =  $32299,008$ mm<sup>3</sup>

Plano 8.

Produto Vetorial

I j k i j 15,36 0 0 15,36 0 = 389,376mm<sup>2</sup>  $0 \t 25,35 \t 0 \t 0 \t 25,35$ 

Área do Plano 8 = 389,376mm<sup>2</sup>

Produto Misto (z, x, y)  $= 70x15,36X25,35 = 27256,32mm<sup>3</sup>$ 

Volume =  $27256,32$ mm<sup>3</sup>

Plano 9.

Produto Vetorial

I j k i j 15,36 0 0 15,36 0 = 312,729mm<sup>2</sup>  $0 \t 20,36 \t 0 \t 0 \t 20,36$ 

Área do Plano 9 =  $312,729$ mm<sup>2</sup>

Produto Misto (z, x, y)

 $= 70x15,36X25,35 = 21891,072mm<sup>3</sup>$ 

Volume =  $21891,072$ mm<sup>3</sup>

Plano 10.

Produto Vetorial

I j k i j 15,36 0  $0 \t 15,36 \t 0 = 215,808 \text{mm}^2$ 0 14,05 0 0 14,05

Área do Plano  $10 = 215,808$ mm<sup>2</sup>

Produto Misto (z, x, y)  $= 70x15,36X14,05 = 15106,56mm<sup>3</sup>$ 

Volume =  $15106,56$ mm<sup>3</sup>

Plano 11.

Produto Vetorial

I j k i j 15,36 0 0 15,36 0 = 113,5104 mm<sup>2</sup>  $0 \t 7,39 \t 0 \t 0 \t 7,39$ 

Área do Plano  $11 = 113,5104$ mm<sup>2</sup>

Produto Misto (z, x, y)  $= 70x15,36X7,39 = 7945,728mm<sup>3</sup>$ 

Volume =  $7945,728$ mm<sup>3</sup>

Plano 12.

Produto Vetorial

I j k i j 11,16 0 0 11,16 0 = 1109,0808 mm<sup>2</sup> 0 99,38 0 0 99,38

Área do Plano 12 = 1109,0808mm<sup>2</sup>

Produto Misto (z, x, y)  $= 70x11,16X99,38 = 77635,656mm<sup>3</sup>$ 

Volume =  $77635,656$ mm<sup>3</sup>

Plano 13.

Produto Vetorial

I j k i j 11,16 0 0 11,16 0 = 1039,1076 mm<sup>2</sup><br>0 93,11 0 0 93.11 93,11 0  $\begin{vmatrix} 0 & 93,11 \end{vmatrix}$ 

Área do Plano 13 = 1039,1076mm<sup>2</sup>

Produto Misto (z, x, y)  $= 70x11,16X93,11 = 72737,532mm<sup>3</sup>$ 

Volume =  $72737,532$ mm<sup>3</sup>
Plano 14.

Produto Vetorial

I j k i j 11,16 0 0 11,16 0 = 964,224 mm<sup>2</sup> 0 86,4 0 0 86,4

Área do Plano  $14 = 964,224$ mm<sup>2</sup>

Produto Misto (z, x, y)  $= 70x11,16X86,4 = 67495,68mm<sup>3</sup>$ 

Volume =  $67495,68$ mm<sup>3</sup>

Plano 15.

Produto Vetorial

I j k i j 11,16 0 0 11,16 0 = 884,0952 mm<sup>2</sup>  $0 \t 79,22 \t 0 \t 0 \t 79,22$ 

Área do Plano 15 = 884,0952mm<sup>2</sup>

Produto Misto (z, x, y)

 $= 70x11,16X79,22 = 61886,664mm<sup>3</sup>$ 

Volume =  $618886,664$ mm<sup>3</sup>

Plano 16.

Produto Vetorial

I j k i j 11,16 0 0 11,16 0 = 798,3864 mm<sup>2</sup>  $0 \t 71,54 \t 0 \t 0 \t 71,54$ 

Área do Plano  $16 = 798,3864$ mm<sup>2</sup>

Produto Misto (z, x, y)  $= 70x11,16X71,54 = 55887,048mm<sup>3</sup>$ 

Volume =  $55887,048$ mm<sup>3</sup>

Plano 17.

Produto Vetorial

I j k i j 11,16 0 0 11,16 0 = 706,8744 mm<sup>2</sup>  $0 \t 63,34 \t 0 \t 0 \t 63,34$ 

Área do Plano  $17 = 706,8744$ mm<sup>2</sup>

Produto Misto (z, x, y)  $= 70x11,16X63,34 = 49481,208mm<sup>3</sup>$ 

Volume =  $49481,208$ mm<sup>3</sup>

Plano 18.

Produto Vetorial

I j k i j 11,16 0 0 11,16 0 = 608,8896 mm<sup>2</sup>  $0 \t 54,56 \t 0 \t 0 \t 54,56$ 

Área do Plano  $18 = 608,8896$ mm<sup>2</sup>

Produto Misto (z, x, y)  $= 70x11,16X54,56 = 42622,272mm<sup>3</sup>$ 

Volume =  $42622,272$ mm<sup>3</sup>

Plano 19.

Produto Vetorial

I j k i j 11,16 0 0 11,16 0 = 504,0972 mm<sup>2</sup>  $0 \t 45,17 \t 0 \t 0 \t 45,17$ 

Área do Plano  $19 = 504,0972$ mm<sup>2</sup>

Produto Misto (z, x, y)

 $= 70x11,16X45,17 = 35286,804mm<sup>3</sup>$ 

Volume =  $35286,804$ mm<sup>3</sup>

Plano 20.

Produto Vetorial

I j k i j 11,16 0 0 11,16 0 = 376,65mm<sup>2</sup>  $0 \t 33,75 \t 0 \t 0 \t 33,75$ 

Área do Plano  $20 = 376,65$ mm<sup>2</sup>

Produto Misto (z, x, y)  $= 70x11,16X33,75 = 26365,5mm<sup>3</sup>$ 

Volume =  $26365.5$ mm<sup>3</sup>

Plano 21.

Produto Vetorial

I j k i j 11,16 0 0 11,16 0 = 305,4492mm<sup>2</sup>  $0 \t 27,37 \t 0 \t 0 \t 27,37$ 

Área do Plano 21 = 305,4492mm<sup>2</sup>

Produto Misto (z, x, y)

 $= 70x11,16X27,37 = 21381,444mm<sup>3</sup>$ 

Volume =  $21381,444$ mm<sup>3</sup>

Plano 22.

Produto Vetorial

I j k i j 11,16 0 0 11,16 0 = 414,2592mm<sup>2</sup>  $0 \t 37,12 \t 0 \t 0 \t 37,12$ 

Área do Plano 22 = 414,2592mm<sup>2</sup>

Produto Misto (z, x, y)  $= 70x11,16X37,12 = 28998,144mm<sup>3</sup>$ 

Volume =  $28998,144$ mm<sup>3</sup>

Plano 23.

Produto Vetorial

I j k i j 6,67 0 0 6,67 0 = 294,4138mm<sup>2</sup>  $0 \t 44,14 \t 0 \t 0 \t 44,14$ 

Área do Plano 23 = 294,4138mm<sup>2</sup>

Produto Misto (z, x, y)

 $= 70x6,67X44,14 = 20608,966$ mm<sup>3</sup>

Volume =  $20608,966$ mm<sup>3</sup>

Plano 24.

Produto Vetorial

I j k i j 71,44 0 0 71,44 0 = 3153,3616mm<sup>2</sup>  $0 \t 44,14 \t 0 \t 0 \t 44,14$ 

Área do Plano 24 = 3153,3616mm<sup>2</sup>

Produto Misto (z, x, y)  $= 70x71,44X44,14 = 220735,312mm<sup>3</sup>$ 

Volume =  $220735,312$ mm<sup>3</sup>

Plano 25.

Produto Vetorial

I j k i j 60 0 0 60 0 = 12000,00mm<sup>2</sup> 0 200 0 0 200

Área do Plano 25 = 12000,00mm<sup>2</sup>

Produto Misto (z, x, y)

 $= 5x60X200 = 60000,00mm<sup>3</sup>$ 

Volume =  $60000,00$ mm<sup>3</sup>

Plano 26.

Produto Vetorial

I j k i j  $50 \t 0 \t 50 \t 50 \t 0 = 7500,00 \text{mm}^2$ 0 150 0 0 150

Área do Plano  $26 = 7500,00$ mm<sup>2</sup>

Produto Misto (z, x, y)  $= 5x50X150 = 37500,00mm<sup>3</sup>$ 

Volume =  $37500,00$ mm<sup>3</sup>

Plano 27.

Produto Vetorial

I j k i j  $500 \t 0 \t 0 \t 500 \t 0 = 85000,00 \text{mm}^2$ 0 170 0 0 170

Área do Plano 27 = 85000,00mm<sup>2</sup>

Produto Misto (z, x, y)  $= 5x500X170 = 425000,00mm<sup>3</sup>$ 

Volume =  $425000,00$ mm<sup>3</sup>

# **Triângulos**

**T1**- (x=60mm), (y=200mm).

 $A = b x h = 60 x 200 = 6000,00 mm<sup>2</sup>$ 2 2

Produto Misto (z, x, y)  $= 5x60X200 = 60000,00 \text{ mm}^3$ Volume =  $60000,00$ mm<sup>3</sup>

**T2-** (x=50mm), (y=50mm).

 $A = b x h = 50 x 50 = 1250,00 mm<sup>2</sup>$ 2 2

Produto Misto (z, x, y)  $= 5x50X50 = 12500,00 \text{ mm}^3$ Volume =  $12500,00$  mm<sup>3</sup>

#### **Conclusão:**

Os resultados aqui obtidos são aproximados. Os planos 1 ao 24 correspondem a área total do *cockpit* do aeromodelo, que resultaram em aproximadamente 129.022,2034 mm<sup>2</sup> , além do volume que é aproximadamente 6.356.300,95 mm<sup>3</sup>. Os planos 25, 26, e os triângulos T1 e T2, são o leme, área total aproximada em 26.750,000 mm<sup>2</sup>, e volume 170.000,000 mm<sup>3</sup>. O plano 27 representa o estabilizador, área total 85000,00 mm<sup>2</sup>, e volume 425000,00mm<sup>3</sup>.

Pode-se perceber na Figura 24 que restaram pequenas áreas não definidas em vários planos, dados alguns exemplos de vermelho. As mesmas são definidas juntamente com a disciplina de Cálculo 1, fazendo assim uma união entre elas.

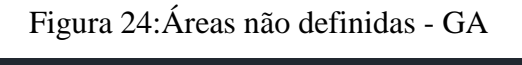

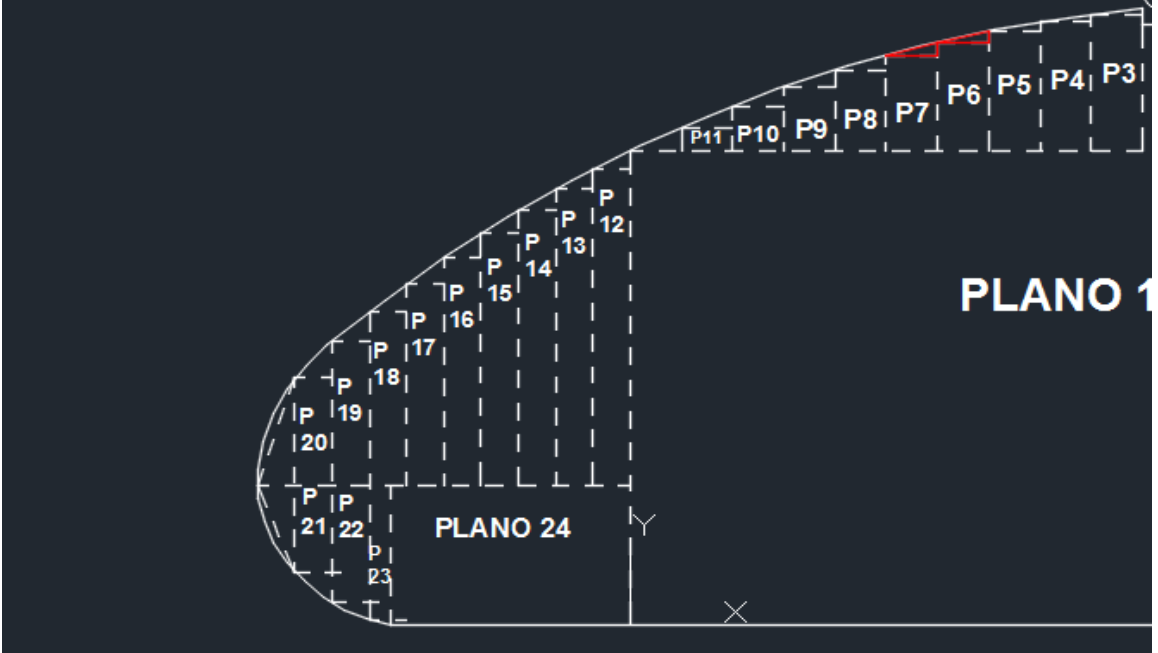

Fonte: Próprios autores (2016).

## 9.2 - APLICAÇÃO DE CÁLCULO 1 NO PROGETO VANT

Dentre vários temas estudados em Cálculo 1, foi aplicado o conceito de limite, ou método de exaustão para cálculo de área das superfícies elípticas do VANT, além de demais cálculos usados em Física 1. Segundo Stewart (2006),

> As origens do cálculo remontam à Grécia antiga, pelo menos 2500 anos atrás, quando foram encontradas as áreas usando o chamado "método da exaustão". Naquela época os gregos já sabiam encontrar a área de qualquer polígono dividindo-o em triângulos e em seguida somando-se as áreas obtidas. É muito difícil achar a área de uma figura curva. O método da exaustão dos antigos gregos consistia em inscrever e circunscrever a figura com polígonos e então aumentar o número de lados deles.

Primeiramente tomamos a curva elíptica como uma função f, definimos uma base x, a altura y inicial e final. Logo aproximamos a região de f por retângulos e tomamos os limites das áreas desses retângulos. Quanto maior for o número de retângulos, mais exata será a área.

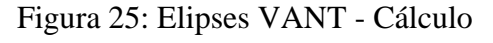

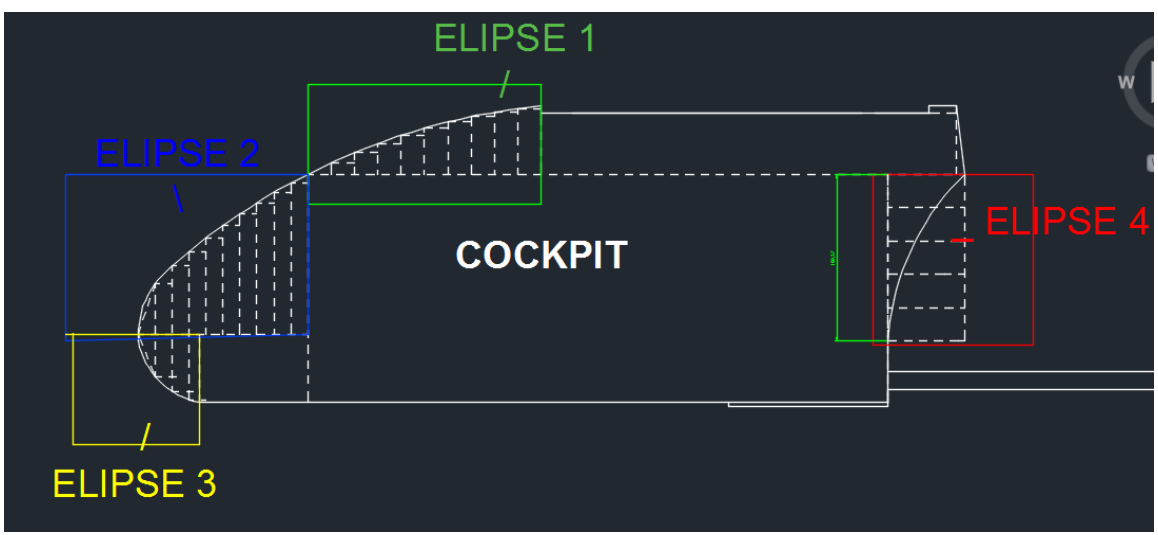

Fonte: Próprios autores (2016).

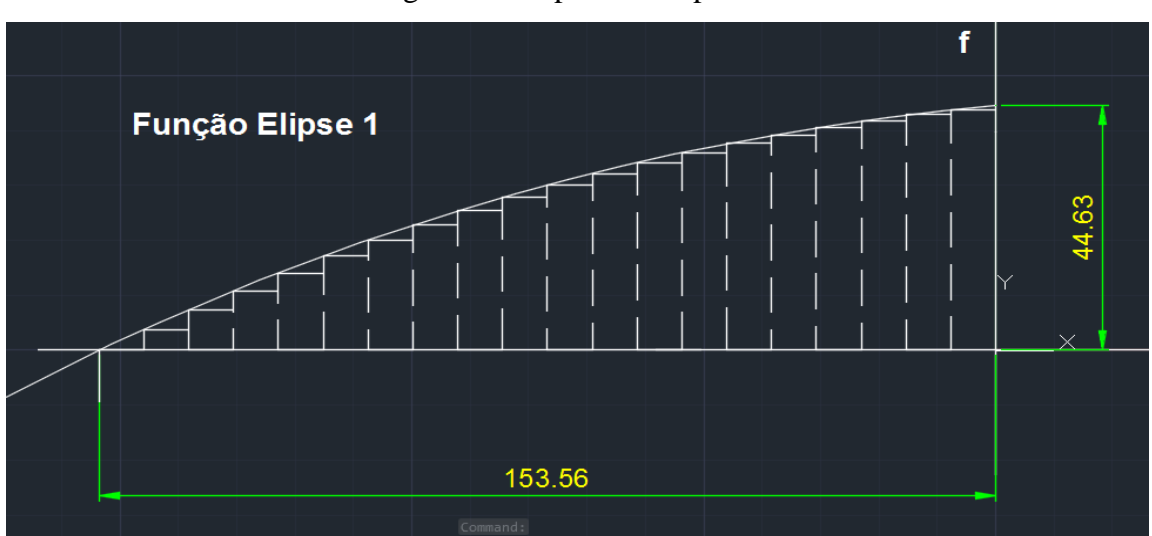

Figura 26: Elipse  $1 - 20$  pontos

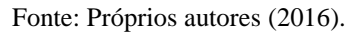

Como mostrado na Figura 26, a função foi dividida em 20 pontos, formando 19 retângulos, assim podemos calcular essa área. Começando da esquerda para a direita, e usando base vezes altura, obtemos a área desses retângulos, sendo assim, somando-os obtemos a área total.

Cálculos: Figura Elipse 1 – 20 pontos

1° Retângulo: b x h = 7,68 x 03,69 = 028,3392 mm<sup>2</sup> 2° Retângulo: b x h = 7,68 x 07,39 = 056,7552 mm<sup>2</sup>  $3^{\circ}$  Retângulo: b x h = 7,68 x 10,81 = 083,0208 mm<sup>2</sup> 4° Retângulo: b x h = 7,68 x 14,05 = 107,9040 mm<sup>2</sup> 5° Retângulo: b x h = 7,68 x 17,13 = 131,5584 mm<sup>2</sup> 6° Retângulo: b x h = 7,68 x 20,03 = 153,8304 mm<sup>2</sup> 7° Retângulo: b x h = 7,68 x 22,77 = 174,8736 mm<sup>2</sup> 8° Retângulo: b x h = 7,68 x 25,35 = 194,6880 mm<sup>2</sup> 9° Retângulo: b x h = 7,68 x 27,77 = 213,2736 mm<sup>2</sup> 10° Retângulo: b x h = 7,68 x 30,04 = 230,7072 mm<sup>2</sup> 11° Retângulo: b x h = 7,68 x 32,16 = 246,9888 mm<sup>2</sup> 12° Retângulo: b x h = 7,68 x 34,12 = 262,0416 mm<sup>2</sup> 13° Retângulo: b x h = 7,68 x 35,94 = 276,0192 mm<sup>2</sup> 14° Retângulo: b x h = 7,68 x 37,60 = 288,7680 mm<sup>2</sup> 15° Retângulo: b x h = 7,68 x 39,13 = 300,5184 mm<sup>2</sup> 16° Retângulo: b x h = 7,68 x 40,51 = 311,1168 mm<sup>2</sup> 17° Retângulo: b x h = 7,68 x 41,75 = 320,6400 mm<sup>2</sup> 18° Retângulo: b x h = 7,68 x 42,85 = 329,0880 mm<sup>2</sup> 19° Retângulo: b x h = 7,68 x 43,81 = 336,4608 mm<sup>2</sup>

Após a somatória desses retângulos, percebe-se que a área total é aproximadamente 4046,5920 mm<sup>2</sup>.

Agora dividimos a mesma base em 40 pontos formando 39 retângulos, representado na Figura 27, buscando uma área mais exata. Como feito anteriormente da esquerda para a direita.

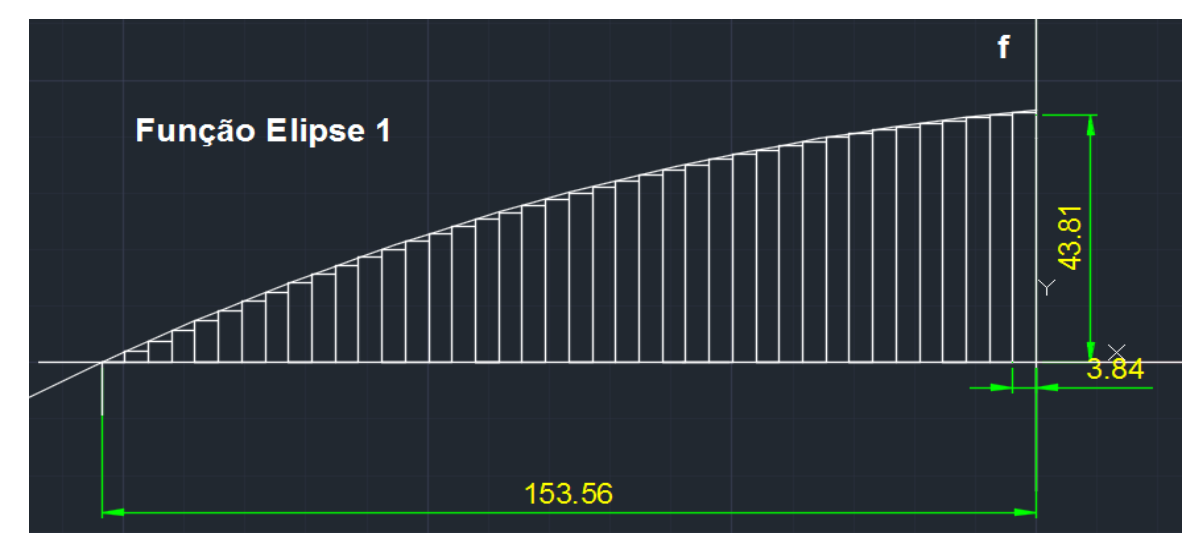

Figura 27: Elipse 1 – 40 pontos

Fonte: Próprios autores (2016).

Cálculos: Figura Elipse 1 – 40 pontos

- 1° Retângulo: b x h = 3,84 x 01,89 = 07,2576 mm<sup>2</sup>
- 2° Retângulo: b x h = 3,84 x 03,79 = 14,5536 mm<sup>2</sup>
- 3° Retângulo: b x h = 3,84 x 05,61 = 21,5424 mm<sup>2</sup>
- 4° Retângulo: b x h = 3,84 x 07,39 = 28,3776 mm<sup>2</sup>

5° Retângulo: b x h = 3,84 x 09,12 = 35,0208 mm<sup>2</sup> 6° Retângulo: b x h = 3,84 x 10,86 = 41,7024 mm<sup>2</sup> 7° Retângulo: b x h = 3,84 x 12,45 = 47,8080 mm<sup>2</sup> 8° Retângulo: b x h = 3,84 x 14,05 = 53,9520 mm<sup>2</sup> 9<sup>o</sup> Retângulo: b x h = 3,84 x 15,61 = 60,7229 mm<sup>2</sup> 10° Retângulo: b x h = 3,84 x 17,13 = 65,7792 mm<sup>2</sup> 11° Retângulo: b x h = 3,84 x 18,60 = 71,4240 mm<sup>2</sup> 12° Retângulo: b x h = 3,84 x 20,03 = 76,9152 mm<sup>2</sup> 13º Retângulo: b x h = 3,84 x 21,42 = 82,2528 mm 2 14º Retângulo: b x h = 3,84 x 22,77 = 87,4372 mm 2 15º Retângulo: b x h = 3,84 x 24,08 = 092,4672 mm 2 16° Retângulo: b x h = 3,84 x 25,35 = 097,3440 mm<sup>2</sup> 17° Retângulo: b x h = 3,84 x 26,58 = 102,0672 mm<sup>2</sup> 18º Retângulo: b x h = 3,84 x 27,77 = 106,6368 mm 2 19º Retângulo: b x h = 3,84 x 28,93 = 111,0912 mm 2 20<sup>°</sup> Retângulo: b x h = 3,84 x 30,04 = 115,3536 mm<sup>2</sup> 21° Retângulo: b x h = 3,84 x 31,12 = 119,5008 mm<sup>2</sup> 22° Retângulo: b x h = 3,84 x 32,16 = 123,4944 mm<sup>2</sup> 23° Retângulo: b x h = 3,84 x 33,16 = 127,3344 mm<sup>2</sup> 24<sup>°</sup> Retângulo: b x h = 3,84 x 34,12 = 131,0208 mm<sup>2</sup> 25° Retângulo: b x h = 3,84 x 35,05 = 134,5920 mm<sup>2</sup> 26<sup>°</sup> Retângulo: b x h = 3,84 x 35,94 = 138,0096 mm<sup>2</sup> 27° Retângulo: b x h = 3,84 x 36,79 = 141,1584 mm<sup>2</sup> 28° Retângulo: b x h = 3,84 x 37,60 = 144,3840 mm<sup>2</sup> 29° Retângulo: b x h = 3,84 x 38,38 = 147,3792 mm<sup>2</sup> 30° Retângulo: b x h = 3,84 x 39,13 = 150,2592 mm<sup>2</sup> 31° Retângulo: b x h = 3,84 x 39,84 = 152, 9856 mm<sup>2</sup> 32° Retângulo: b x h = 3,84 x 40,51 = 155,5584 mm<sup>2</sup> 33° Retângulo: b x h = 3,84 x 41,15 = 158,0160 mm<sup>2</sup> 34° Retângulo: b x h = 3,84 x 41,75 = 160,3584 mm<sup>2</sup> 35° Retângulo: b x h = 3,84 x 42,32 = 162,5088 mm<sup>2</sup> 36° Retângulo: b x h = 3,84 x 42,85 = 164,5440 mm<sup>2</sup> 37° Retângulo: b x h = 3,84 x 43,35 = 166,4640 mm<sup>2</sup>

38° Retângulo: b x h = 3,84 x 43,81 = 168,2304 mm<sup>2</sup> 39º Retângulo: b x h = 3,84 x 44,24 = 169,8816 mm<sup>2</sup>

Após a somatória desses retângulos, a área total é aproximadamente 4.116,1853  $mm<sup>2</sup>$ .

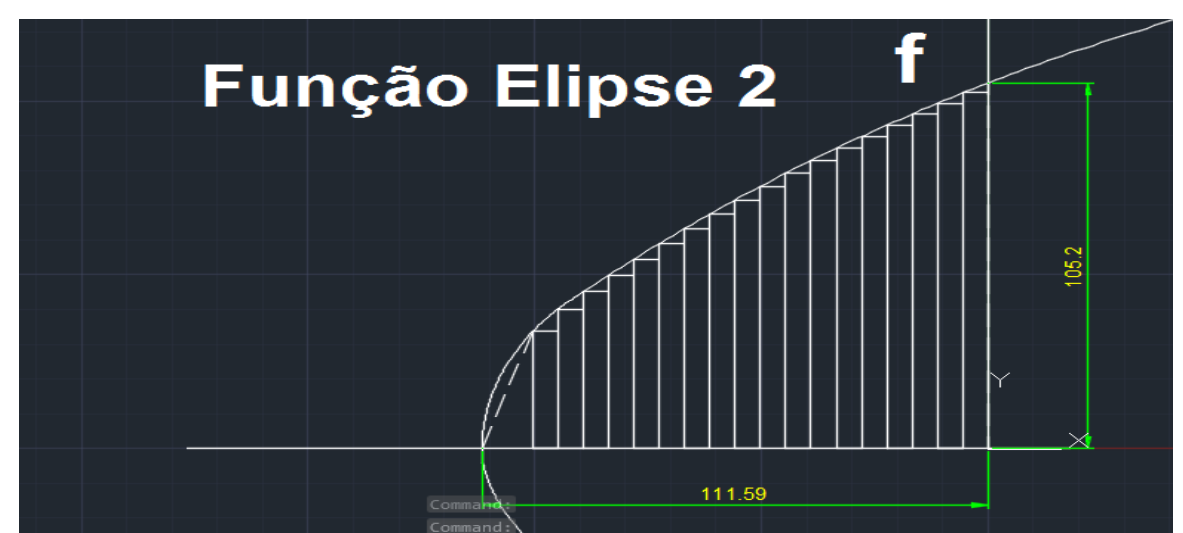

Figura 28: Elipse 2 – 19 pontos

Fonte: Próprios autores (2016).

Como mostra na Figura 28, a função foi dividida em 19 pontos, formando 18 retângulos, e um triângulo. De tal forma usando o mesmo conceito anterior, faz-se os cálculos dos retângulos.

Cálculo: Figura Elipse 2 – 19 pontos

1° Retângulo: b x h = 5,58 x 33,75 = 188,3250 mm<sup>2</sup> 2° Retângulo: b x h = 5,58 x 40,17 = 224,1486 mm<sup>2</sup> 3° Retângulo: b x h = 5,58 x 45,14 = 251,8812 mm<sup>2</sup> 4° Retângulo: b x h = 5,58 x 49,94 = 278,6652 mm<sup>2</sup> 5° Retângulo: b x h = 5,58 x 54,54 = 304,3332 mm<sup>2</sup> 6° Retângulo: b x h = 5,58 x 59,02 = 329,3316 mm<sup>2</sup> 7° Retângulo: b x h = 5,58 x 63,31 = 353,2698 mm<sup>2</sup> 8° Retângulo: b x h = 5,58 x 67,49 = 376,5942 mm<sup>2</sup> 9° Retângulo: b x h = 5,58 x 71,52 = 399,0816 mm<sup>2</sup>

- 10° Retângulo: b x h = 5,58 x 75,42 = 426,8436 mm<sup>2</sup>
- 11° Retângulo: b x h = 5,58 x 79,20 = 441,9360 mm<sup>2</sup>
- 12° Retângulo: b x h = 5,58 x 82,85 = 462,3030 mm<sup>2</sup>
- 13° Retângulo: b x h = 5,58 x 86,38 = 482,0004 mm<sup>2</sup>
- 14° Retângulo: b x h = 5,58 x 89,79 = 501,0282 mm<sup>2</sup>
- 15° Retângulo: b x h = 5,58 x 93,11 = 519,5538 mm<sup>2</sup>
- 16° Retângulo: b x h = 5,58 x 096,28 = 537,2424 mm<sup>2</sup>
- 17° Retângulo: b x h = 5,58 x 099,36 = 554,4288 mm<sup>2</sup>
- 18° Retângulo: b x h = 5,58 x 102,36 = 571,1688 mm<sup>2</sup>

Cálculo triângulo:

A=  $\frac{\text{b} \times \text{h}}{2}$  = 11,16 x 33,71 = 188,1018 mm<sup>2</sup> 2 2

Após a somatória desses retângulos e do triângulo, percebe-se que a área total é aproximadamente 7.384,2372 mm<sup>2</sup>.

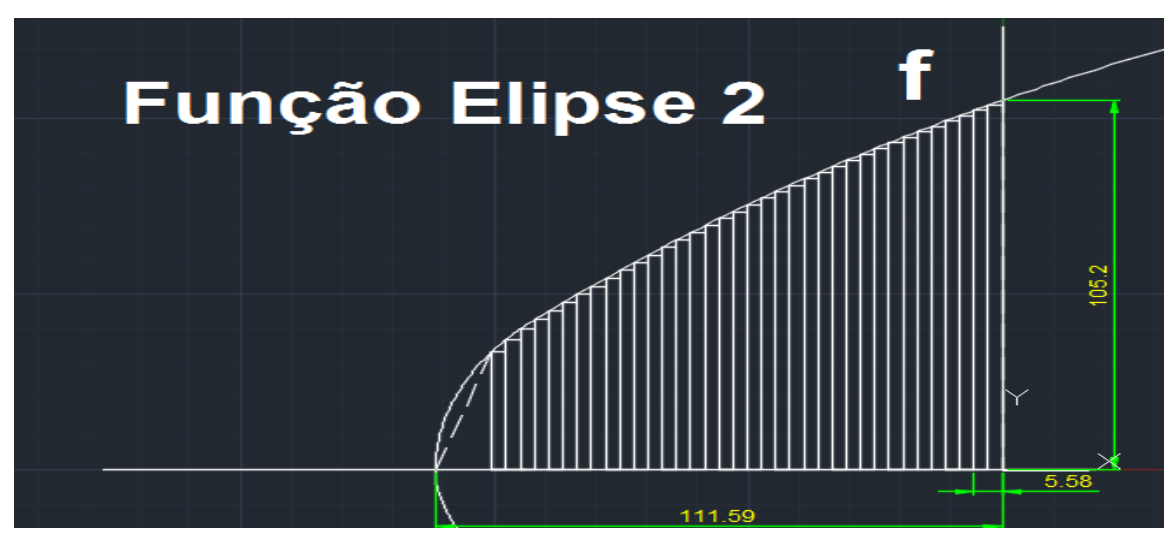

Figura 29: Elipse 2 – 37 pontos

Fonte: Próprios autores (2016).

A Figura 29 mostra a mesma função dividida em 37 pontos, formando 36 retângulos. E novamente refazendo os cálculos, buscamos uma aproximação mais exata.

1° Retângulo: b x h = 2,79 x 33,73 = 094,1067 mm<sup>2</sup> 2° Retângulo: b x h = 2,79 x 37,19 = 103,7601 mm<sup>2</sup>  $3^{\circ}$  Retângulo: b x h = 2,79 x 40,19 = 112,7601 mm<sup>2</sup>  $4^{\circ}$  Retângulo: b x h = 2,79 x 42,76 = 119,3004 mm<sup>2</sup> 5° Retângulo: b x h = 2,79 x 45,14 = 125,9406 mm<sup>2</sup> 6° Retângulo: b x h = 2,79 x 47,55 = 132,6645 mm<sup>2</sup> 7° Retângulo: b x h = 2,79 x 49,92 = 139,2728 mm<sup>2</sup> 8° Retângulo: b x h = 2,79 x 52,25 = 145,7775 mm<sup>2</sup> 9<sup>o</sup> Retângulo: b x h = 2,79 x 54,54 = 152,1666 mm<sup>2</sup> 10<sup>°</sup> Retângulo: b x h = 2,79 x 56,79 = 158,4441 mm<sup>2</sup> 11° Retângulo: b x h = 2,79 x 59,00 = 164,6100 mm<sup>2</sup> 12° Retângulo: b x h = 2,79 x 61,17 = 170,6922 mm<sup>2</sup> 13° Retângulo: b x h = 2,79 x 63,31 = 176,6342 mm<sup>2</sup> 14° Retângulo: b x h = 2,79 x 65,42 = 182,5218 mm<sup>2</sup> 15° Retângulo: b x h = 2,79 x 67,51 = 188,3529 mm<sup>2</sup> 16° Retângulo: b x h = 2,79 x 69,52 = 193,9608 mm<sup>2</sup> 17° Retângulo: b x h = 2,79 x 71,54 = 199,5966 mm<sup>2</sup> 18º Retângulo: b x h = 2,79 x 73,49 = 205,0371 mm 2 19º Retângulo: b x h = 2,79 x 75,42 = 210,4218 mm 2 20° Retângulo: b x h = 2,79 x 77,33 = 215,7507 mm<sup>2</sup> 21° Retângulo: b x h = 2,79 x 79,20 = 220,9680 mm<sup>2</sup> 22° Retângulo: b x h = 2,79 x 81,04 = 226,1016 mm<sup>2</sup> 23° Retângulo: b x h = 2,79 x 82,85 = 231,1515 mm<sup>2</sup> 24<sup>°</sup> Retângulo: b x h = 2,79 x 84,63 = 236,1177 mm<sup>2</sup> 25° Retângulo: b x h = 2,79 x 86,38 = 241,0002 mm<sup>2</sup> 26° Retângulo: b x h = 2,79 x 88,10 = 245,7990 mm<sup>2</sup> 27° Retângulo: b x h = 2,79 x 89,79 = 250,5141 mm<sup>2</sup> 28° Retângulo: b x h = 2,79 x 91,46 = 255,1734 mm<sup>2</sup> 29° Retângulo: b x h = 2,79 x 93,09 = 259,7211 mm<sup>2</sup> 30° Retângulo: b x h = 2,79 x 94,70 = 264,2130 mm<sup>2</sup> 31° Retângulo: b x h = 2,79 x 96,28 = 268,6212 mm<sup>2</sup>

32° Retângulo: b x h = 2,79 x 97,83 = 272,9457 mm<sup>2</sup> 33º Retângulo: b x h = 2,79 x 99,36 = 277,2144 mm<sup>2</sup> 34° Retângulo: b x h = 2,79 x 100,89 = 281,4831 mm<sup>2</sup> 35º Retângulo: b x h = 2,79 x 102,36 = 285,5844 mm<sup>2</sup> 36° Retângulo: b x h = 2,79 x 103,78 = 289,5462 mm<sup>2</sup>

Cálculo triângulo:

A=  $\underline{b x h} = 11,16 x 33,71 = 188,1018 mm<sup>2</sup>$ 2 2

Após a somatória desses retângulos e do triângulo, a área total é aproximadamente 7.481,4026 mm<sup>2</sup> .

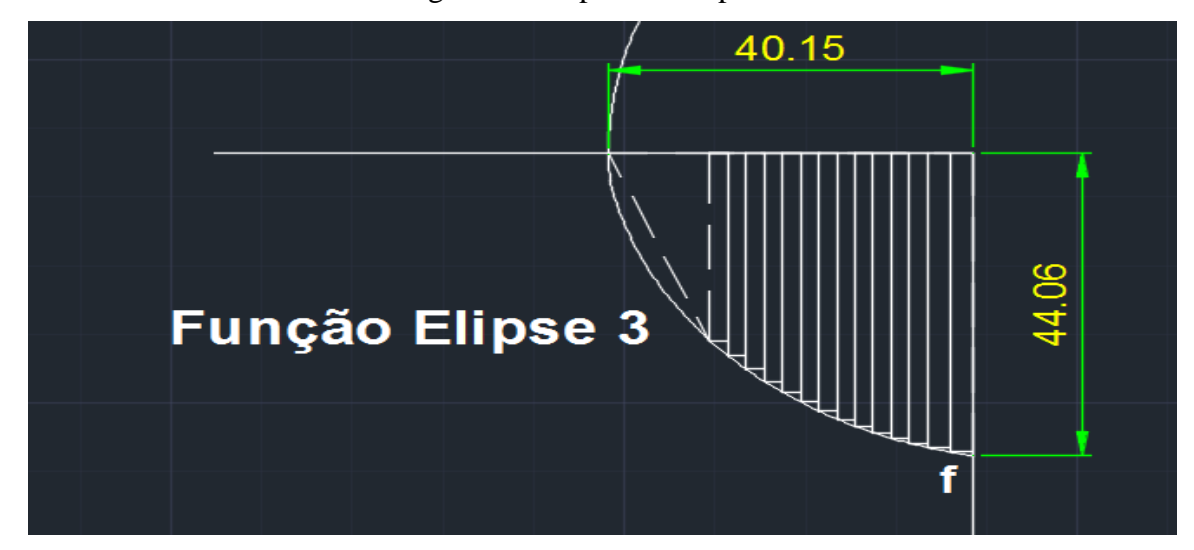

Figura 30: Elipse 3 – 15 pontos

Fonte: Próprios autores (2016).

Como feito anteriormente, a Elipse 3 foi dividida em 15 pontos, formando 14 retângulos, e um triângulo. Façamos os cálculos dos retângulos.

Cálculo: Figura Elipse 3 – 15 pontos

1° Retângulo: b x h = 2,00 x 27,28 = 054,5600 mm<sup>2</sup>

2° Retângulo: b x h = 2,00 x 29,50 = 059,0000 mm<sup>2</sup>  $3^{\circ}$  Retângulo: b x h = 2,00 x 31,48 = 062,9600 mm<sup>2</sup> 4° Retângulo: b x h = 2,00 x 33,25 = 066,5000 mm<sup>2</sup> 5° Retângulo: b x h = 2,00 x 34,92 = 069,8400 mm<sup>2</sup> 6° Retângulo: b x h = 2,00 x 36,27 = 072,5400 mm<sup>2</sup> 7° Retângulo: b x h = 2,00 x 37,56 = 075,1200 mm<sup>2</sup> 8° Retângulo: b x h = 2,00 x 38,78 = 077,5600 mm<sup>2</sup> 9° Retângulo: b x h = 2,00 x 39,76 = 079,5200 mm<sup>2</sup> 10° Retângulo: b x h = 2,00 x 40,69 = 081,3200 mm<sup>2</sup> 11° Retângulo: b x h = 2,00 x 41,52 = 083,0400 mm<sup>2</sup> 12° Retângulo: b x h = 2,00 x 42,24 = 084,4800 mm<sup>2</sup> 13° Retângulo: b x h = 2,50 x 42,87 = 107,1750 mm<sup>2</sup> 14° Retângulo: b x h = 2,50 x 43,53 = 108,8250 mm<sup>2</sup>

Cálculo triângulo:

A=  $\frac{\text{b} \times \text{h}}{211,16 \times 27,20}$  = 151,776 mm<sup>2</sup> 2 2

Após a somatória desses retângulos e do triângulo, percebe-se que a área total é aproximadamente 1.234,216mm<sup>2</sup>.

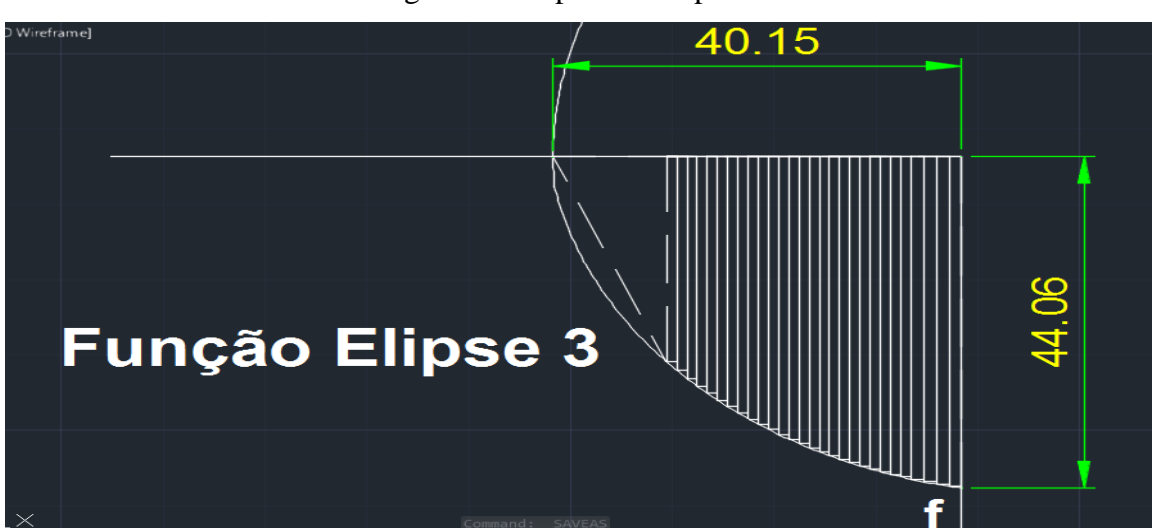

Figura 31: Elipse 3 – 29 pontos

Fonte: Próprios autores (2016).

Agora a Figura 31 mostra a função dividida em 29 pontos, formando 28 retângulos, e logo refazemos novamente os cálculos.

Cálculo: Figura Elipse 3 – 29 pontos

1° Retângulo: b x h = 1,00 x = 27,28 = 27,2800 mm<sup>2</sup> 2° Retângulo: b x h = 1,00 x = 28,43 = 28,4300 mm<sup>2</sup>  $3^{\circ}$  Retângulo: b x h = 1,00 x = 29,50 = 29,5000 mm<sup>2</sup> 4° Retângulo: b x h = 1,00 x = 30,52 = 30,5200 mm<sup>2</sup> 5° Retângulo: b x h = 1,00 x = 31,48 = 31,4800 mm<sup>2</sup> 6° Retângulo: b x h = 1,00 x = 32,39 = 32,3900 mm<sup>2</sup> 7° Retângulo: b x h = 1,00 x = 33,25 = 33,2500 mm<sup>2</sup> 8° Retângulo: b x h = 1,00 x = 34,06 = 34,0600 mm<sup>2</sup> 9° Retângulo: b x h = 1,00 x = 34,92 = 34,9200 mm<sup>2</sup> 10° Retângulo: b x h = 1,00 x = 35,57 = 35,5700 mm<sup>2</sup> 11° Retângulo: b x h = 1,00 x = 36,27 = 36,2700 mm<sup>2</sup> 12° Retângulo: b x h = 1,00 x = 36,93 = 36,9300 mm<sup>2</sup> 13° Retângulo: b x h = 1,00 x = 37,56 = 37,5600 mm<sup>2</sup> 14° Retângulo: b x h = 1,00 x = 38,16 = 38,1600 mm<sup>2</sup> 15° Retângulo: b x h = 1,00 x = 38,78 = 38,7800 mm<sup>2</sup> 16° Retângulo: b x h = 1,00 x = 39,25 = 39,2500 mm<sup>2</sup> 17° Retângulo: b x h = 1,00 x = 39,76 = 39,7600 mm<sup>2</sup> 18° Retângulo: b x h = 1,00 x = 40,24 = 40,2400 mm<sup>2</sup> 19° Retângulo: b x h = 1,00 x = 40,69 = 40,6900 mm<sup>2</sup> 20° Retângulo: b x h = 1,00 x = 41,12 = 41,1200 mm<sup>2</sup> 21° Retângulo: b x h = 1,00 x = 41,52 = 41,5200 mm<sup>2</sup> 22° Retângulo: b x h = 1,00 x = 41,89 = 41,8900 mm<sup>2</sup> 23° Retângulo: b x h = 1,00 x = 42,24 = 42,2400 mm<sup>2</sup> 24° Retângulo: b x h = 1,00 x = 42,57 = 42,5700 mm<sup>2</sup> 25° Retângulo: b x h = 1,25 x = 42,87 = 53,5875 mm<sup>2</sup> 26° Retângulo: b x h = 1,25 x = 43,22 = 54,0250 mm<sup>2</sup> 27° Retângulo: b x h = 1,25 x = 43,53 = 54,4125 mm<sup>2</sup> 28° Retângulo: b x h = 1,25 x = 43,81 = 54,7625 mm<sup>2</sup>

Cálculo triângulo:

A=  $\frac{\text{b} \times \text{h}}{2}$  = 11,16 x 27,20 = 151,776 mm<sup>2</sup> 2 2

Após a somatória desses retângulos e do triângulo, a área total é aproximadamente 1.242,8535mm<sup>2</sup> .

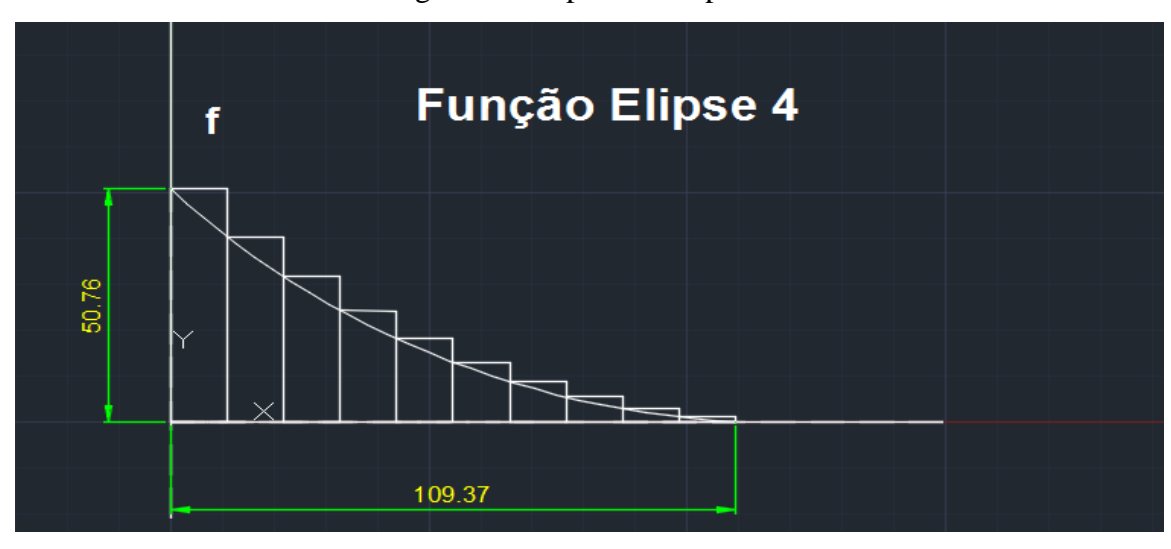

Figura 32: Elipse 4 – 10 pontos

Fonte: Próprios autores (2016).

A Figura 32 mostra a Função da Elipse 4 dividida em 10 pontos. Ela é particularmente diferente das demais elipses, pois aqui os retângulos estão passando da área da função. Então a área sempre será mais do que realmente é. Assim façamos os cálculos para se obter uma melhor aproximação.

Cálculo: Figura Elipse 4 – 10 pontos

- 1° Retângulo: b x h = 10,94 x 50,76 = 555,3144 mm<sup>2</sup>
- 2° Retângulo: b x h = 10,94 x 40,36 = 441,5384 mm<sup>2</sup>
- $3^{\circ}$  Retângulo: b x h = 10,94 x 31,65 = 346,2510 mm<sup>2</sup>
- 4º Retângulo: b x h = 10,94 x 24,04 = 262,9976 mm2
- 5° Retângulo: b x h = 10,94 x 18,14 = 198,4516 mm<sup>2</sup>
- 6° Retângulo: b x h = 10,94 x 13,00 = 142,2200 mm<sup>2</sup>
- 7° Retângulo: b x h = 10,94 x 08,79 = 096,1626 mm<sup>2</sup>
- 8° Retângulo: b x h = 10,94 x 05,42 = 059,2948 mm<sup>2</sup>
- 9° Retângulo: b x h = 10,94 x 02,86 = 031,2884 mm<sup>2</sup>
- 10° Retângulo: b x h = 10,94 x 1,06 = 011,5964 mm<sup>2</sup>

Após a somatória dos retângulos, a área total é aproximadamente:  $2.145,1152$ mm<sup>2</sup>.

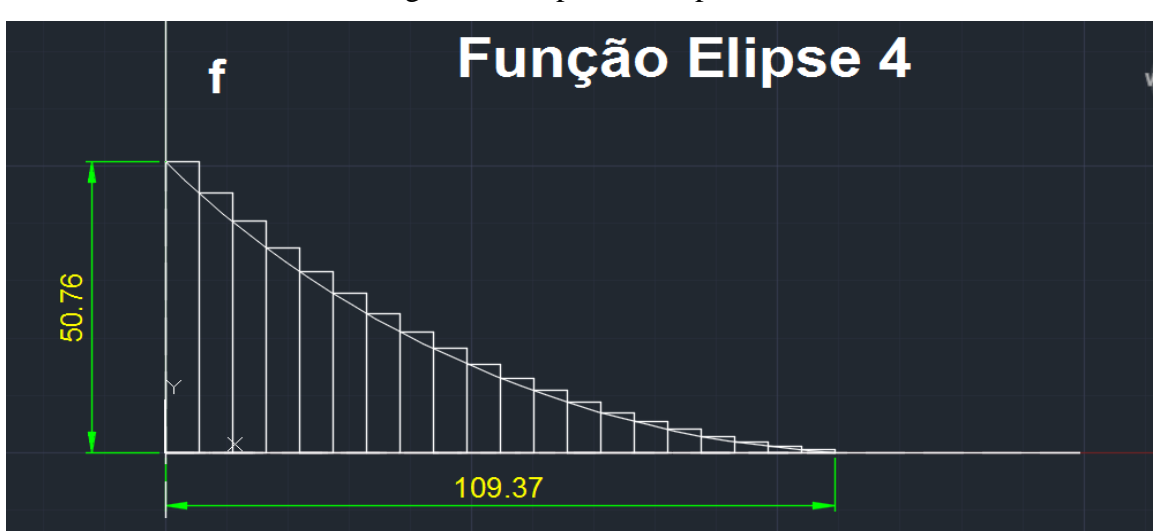

Figura 33: Elipse 4 – 20 pontos

Fonte: Próprios autores (2016).

Agora a função foi dividida em 20 pontos, como mostra a Figura 33. E novamente refaçamos os cálculos para uma melhor aproximação da área.

Cálculo: Figura Elipse 4 – 20 pontos

- 1° Retângulo: b x h = 5,47 x 50,76 = 277,6572 mm<sup>2</sup>
- 2° Retângulo: b x h = 5,47 x 45,32 = 247,9004 mm<sup>2</sup>
- 3º Retângulo: b x h = 5,47 x 40,36 = 220,7692 mm2
- 4º Retângulo: b x h = 5,47 x 35,82 = 195,9354 mm2
- 5 $^{\circ}$  Retângulo: b x h = 5,47 x 31,65 = 173,1255 mm2

6° Retângulo: b x h = 5,47 x 27,82 = 152,1754 mm<sup>2</sup> 7° Retângulo: b x h = 5,47 x 24,18 = 132,2646 mm<sup>2</sup> 8° Retângulo: b x h = 5,47 x 21,09 = 115,3623 mm<sup>2</sup> 9° Retângulo: b x h = 5,47 x 18,14 = 099,2258 mm<sup>2</sup> 10° Retângulo: b x h = 5,47 x 15,45 = 84,5115 mm<sup>2</sup> 11° Retângulo: b x h = 5,47 x 13,00 = 71,1100 mm<sup>2</sup> 12° Retângulo: b x h = 5,47 x 10,78 = 58,9666 mm<sup>2</sup> 13° Retângulo: b x h = 5,47 x 08,79 = 48,0813 mm<sup>2</sup> 14° Retângulo: b x h = 5,47 x 07,00 = 38,2900 mm<sup>2</sup> 15° Retângulo: b x h = 5,47 x 05,42 = 29,6472 mm<sup>2</sup> 16° Retângulo: b x h = 5,47 x 04,04 = 22,0988 mm<sup>2</sup> 17° Retângulo: b x h = 5,47 x 02,86 = 15,6442 mm<sup>2</sup> 18° Retângulo: b x h = 5,47 x 01,87 = 10,2289 mm<sup>2</sup> 19° Retângulo: b x h = 5,47 x 01,06 = 05,7982 mm<sup>2</sup> 20° Retângulo: b x h = 5,47 x 00,53 = 02,8991 mm<sup>2</sup>

Após a somatória dos retângulos, a área total é aproximadamente: 200,6916mm<sup>2</sup> .

### **Conclusão:**

Em todas as elipses foi feita a divisão em vários pontos, obtendo-se vários retângulos. Após feitos os cálculos percebemos nas quatro funções, que quando aumentamos o número de retângulos, obtemos uma área mais exata. Diante disso, quando às dividirmos em n pontos, obteremos uma melhor aproximação. Tal que, fazendo o x da esquerda se aproximar ao x da direita, obtém-se um resultado aproximado dessas áreas, que são somados aos planos calculados em Geometria Analítica. Usando essa integração entre as disciplinas percebe-se que a área total do *cockpit* é aproximadamente 129.022,2034 mm<sup>2</sup> .

## 9.3 - APLICAÇÃO DE FÍSICA 1 no projeto VANT

No decorrer do período, vários temas foram estudados na disciplina de Física 1, onde cálculos e conceitos podem ser aplicados no projeto. Dentre eles Movimento Retilíneo para o cálculo da velocidade do aeromodelo. Calculando o espaço percorrido pela variação do tempo, encontrando então a sua velocidade média durante a decolagem, voo e pouso.

Cálculo: 
$$
Vm = \frac{\Delta S}{\Delta T}
$$

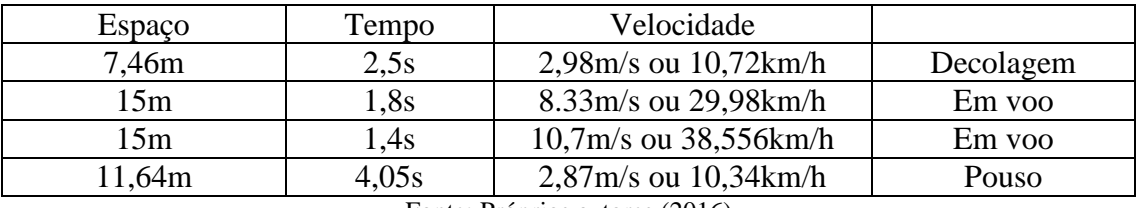

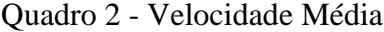

Fonte: Próprios autores (2016)

Em voo, usando 1/2 acelerador, o VANT gastou 1,8segundos para percorrer 15 metros. Fazendo o mesmo percurso, porém com 2/3 do acelerador ele gastou 1,4 segundos.

Utilizando a velocidade média do VANT e tendo uma marcação do tempo, foi possível então calcular a aceleração, dividindo a velocidade média encontrada pelo tempo gasto pelo aeromodelo. Os valores apresentados são em módulos, visto que a aceleração média durante o pouso possui apenas módulo positivo.

Cálculo:  $am = \frac{\Delta V}{\Delta T}$ ∆T

Quadro 3 - Aceleração Média

| Tempo | Velocidade               | Aceleração               |           |
|-------|--------------------------|--------------------------|-----------|
| 2.5s  | 2,98m/s ou $10,72$ km/h  | $1,192m/s$ ou $4,29km/h$ | Decolagem |
| 4,05s | $2,87m/s$ ou $10,34km/h$ | $0,70m/s$ ou $2.5km/h$   | Pouso     |

Enquanto o aeromodelo estava voando, foi necessário o uso de uma aceleração para criar uma força com mesmo módulo, direção e diferente sentido da força de arrasto, fazendo com que então a velocidade do mesmo fosse constante. De acordo com a segunda Lei de Newton a força resultante seria dada pelo produto da massa com a aceleração, como a

aceleração foi utilizada para criar uma força de mesmo módulo que a força de arrasto, a resultante sobre o avião se tornou nula.

#### **Forças em um Aeromodelo**

As asas de um aeromodelo possuem comprimentos diferentes, parte superior da asa para a parte inferior da asa, como mostra a Figura 33, fazendo com que o vento percorra tais comprimentos no mesmo tempo, gerando uma velocidade diferente em cada parte. Isso faz com que seja gerada uma diferença de pressão que faz com que o avião suba, a força resultante para cima recebe o nome de sustentação, gerada através do empuxo. Segundo Ribeiro (2011, p. 1), "Sustentação é a força aerodinâmica que mantém um avião no ar. Provavelmente é a mais complicada das quatro para explicar sem usar muita matemática" (RIBEIRO, 2011, p. 1). O empuxo é causado pela relação existente entre o escoamento laminar e o escoamento turbulento do vento sobre a asa do avião, estudado mais adiante em Mecânica de Fluídos.

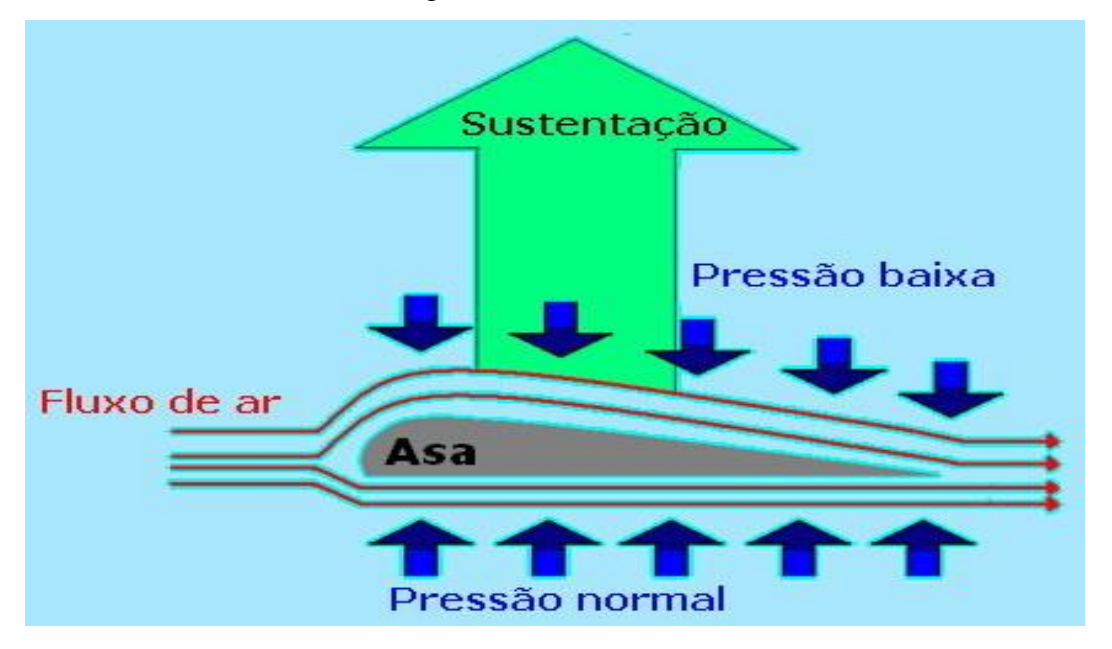

Figura 34: Efeito da Asa

Fonte: Físicaoquadrado (2016)

A força contrária a velocidade do avião é chamada de força de Arrasto, essa força é conhecida como a resistência do ar enfrentada durante o voo pelo aeromodelo. O arrasto está relacionado com a área e a forma do aeromodelo, caso o ângulo de ataque das asas seja muito grande, a força de arrasto será maior e logo o aeromodelo terá um maior gasto para percorrer

um determinado espaço. As partes que compõem um avião devem ser arredondadas para que o vento possa fluir e o arrasto seja o menor possível.

A tração é uma força que possui sentido contrário ao arrasto, quanto maior for a diferença entre a força de tração em relação ao arrasto, maior será a velocidade atingida pelo aeroplano. Para que ocorra o movimento do aeroplano ele deve antes de tudo vencer a força de atrito, caso ela exista. A tração é uma força responsável por impulsionar o aeroplano, gerada através de algum motor junto de uma hélice para que ocorra a movimentação do aeroplano.

O peso é relacionado à força da gravidade, força que atua em todos os corpos terrestres. O peso é um fator muito importante e deve ser considerado, possui um papel muito importante tanto na decolagem quanto no pouso do aeroplano. O espaço necessário para fazer o aeroplano voar ou pousar é influenciado diretamente pelo peso, quanto maior for o peso do aeromodelo maior será o espaço necessário para que o mesmo consiga voar e pousar.

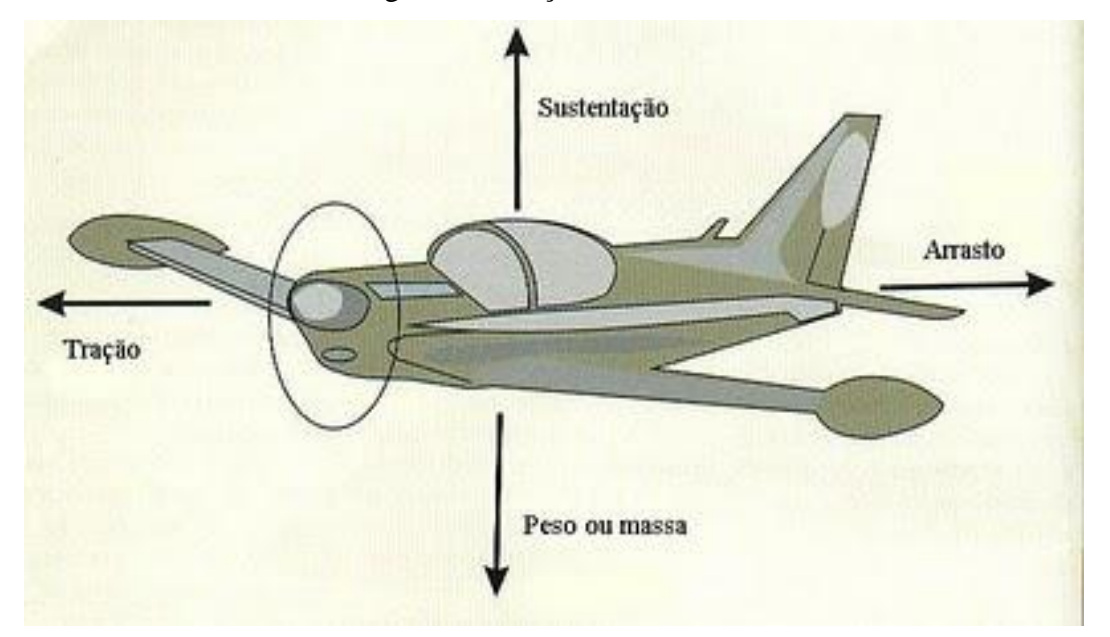

Figura 35: Forças Aeromodelo

Fonte: Manual do piloto (2016)

Após a pesagem do VANT foi calculado a Energia Cinética e a força resultante que o mesmo possuía durante a decolagem e no pouso. Multiplicando a massa de 1,705kg pela velocidade média encontrada, pode-se então calcular a força resultante. Só por definição, a direção das componentes de um vetor, se localizam nos eixos X e Y, encontrados com a decomposição de vetores (FREEDMAN; YOUNG, 2009). Logo abaixo no Quadro 4 o cálculo de Energia Cinética.

Cálculo da Energia Cinética:  $Ec = \frac{m.v^2}{2}$  $\frac{u}{2}$ .

| Velocidade               | Massa      | Energia Cinética |           |
|--------------------------|------------|------------------|-----------|
| $2,98m/s$ ou $10,72km/h$ | $1,705$ kg | 7,5705J          | Decolagem |
| $2,87m/s$ ou $10.34km/h$ | 1,705kg    | 7,02195J         | Pouso     |

Quadro 4 – Energia Cinética

Fonte: Próprios autores (2016)

Cálculo da Força Resultante:  $Fr = m.a$ 

Quadro 5 – Força Resultante

| Aceleração               | Massa      | Força Resultante |           |
|--------------------------|------------|------------------|-----------|
| $1,192m/s$ ou $4,29km/h$ | $1,705$ kg | 2,03236N         | Decolagem |
| $0,70m/s$ ou $2.5km/h$   | 1,705kg    | 1,1935N          | Pouso     |

Fonte: Próprios autores (2016)

Enquanto o aeromodelo realiza o movimento de subida ou de descida a sua velocidade é dividida entre os eixos X e Y, fazendo com que o avião suba e vá para frente ao mesmo tempo. Para o cálculo dos valores da velocidade em X e Y da asa do VANT, foi necessário saber o ângulo formado pelos Ailerons com a asa, assim integrando Física com a disciplina de Geometria Analítica, se utiliza a decomposição de vetores para encontrar as resultantes.

Cálculo da velocidade nos eixos:  $Vx = V \cdot cos(x)$  e  $Vy = V \cdot sen(x)$ 

Quadro 6 – Velocidade nos Eixos 1

| Velocidade                | Ângulo Formado | Velocidade x           | Velocidade y |
|---------------------------|----------------|------------------------|--------------|
| $2,98m/s$ ou $10,72km/h$  | $32^\circ$     | 2,57m/s                | 1,57m/s      |
| 8.33m/s ou 29,98km/h      | $32^\circ$     | 7,06m/s                | 4,41m/s      |
| $10,7m/s$ ou $38,556km/h$ | $32^{\circ}$   | $9,074 \,\mathrm{m/s}$ | 5,67m/s      |
| $2,87m/s$ ou $10,34km/h$  | $32^{\circ}$   | $2.43 \text{m/s}$      | 1,52m/s      |

| Velocidade                 | Angulo Formado | Velocidade x        | Velocidade y        |
|----------------------------|----------------|---------------------|---------------------|
| $2,98m/s$ ou $10,72km/h$   | $47^{\circ}$   | 2.03 <sub>m/s</sub> | 2.17m/s             |
| 8.33m/s ou 29,98km/h       | $47^{\circ}$   | 5.68m/s             | 6.09 <sub>m/s</sub> |
| $10,7m/s$ ou<br>38,556km/h | $47^{\circ}$   | $7.29 \text{m/s}$   | 7.82m/s             |
| $2,87m/s$ ou $10,34km/h$   | 47°            | 1.95m/s             | 2.09 <sub>m/s</sub> |

Quadro 7 – Velocidade nos Eixos 2

Fonte: Próprios autores (2016)

Quadro 8 – Velocidade nos Eixos 3

| Velocidade                 | Angulo Formado | Velocidade x        | Velocidade y        |
|----------------------------|----------------|---------------------|---------------------|
| $2,98m/s$ ou $10,72km/h$   | $61^{\circ}$   | 1.44m/s             | 2.60 <sub>m/s</sub> |
| 8.33m/s ou 29,98km/h       | $61^\circ$     | 4.03 <sub>m/s</sub> | $7.28 \text{m/s}$   |
| $10,7m/s$ ou<br>38,556km/h | $61^{\circ}$   | 5.18m/s             | $4.53 \text{m/s}$   |
| $2,87m/s$ ou $10,34km/h$   | $61^\circ$     | 1.39m/s             | $2.51 \text{m/s}$   |

Fonte: Próprios autores (2016)

#### **Conclusão:**

Para que o aeromodelo conseguisse voar, ele antes teria que vencer a força de atrito, fazendo com que o tempo de decolagem fosse maior, mas a força de atrito é importante para auxiliar o pouso. Durante o voo do aeroplano, sua aceleração foi constante para permitir que a sua velocidade tivesse o mesmo módulo causado pela força de arrasto e então sua velocidade fosse constante. O aeroplano possuiu velocidade constante durante o voo, permitindo o uso de algumas fórmulas que não faziam uso da aceleração e, embora sua velocidade fosse constante, durante a subida e descida ela é decomposta nos eixos X e Y de acordo com o ângulo formado.

### 9.4 - APLICAÇÃO DE CTS (CIÊNCIA TECNOLOGIA E SOCIEDADE) no projeto VANT

Na disciplina de CTS, foi elaborado uma tese de como o projeto poderia ajudar a sociedade. Fazendo um estudo na cidade de Arcos, relacionado a poluição, verifica-se que o VANT tem uma possível aplicação que ajude esse aspecto.

### **A poluição do ar**

A poluição do ar é um assunto frequentemente discutido por várias organizações em diversos países devido as grandes consequências causadas na população e no meio ambiente. Segundo Clougherty, Kubzansky, (2010),

> Há um crescente interesse em esclarecer os efeitos na saúde de exposições físicas e sociais de agrupamentos espaciais e em explorar suas potenciais sinergias, com atenção especial aos efeitos do estresse psicossocial e poluição do ar. [...] há hipótese de que o estresse, que pode influenciar a função imunológica e a suscetibilidade, possa potencializar os efeitos da poluição do ar no início e no agravamento de doenças respiratórias. [...]

Na cidade de Arcos-MG, percebe-se visualmente o nível de poluição do ar, devido a presença de várias indústrias que veem causando determinados impactos ambientais. As consequências para a saúde da população e do meio ambiente são preocupantes, tais como problemas cardiorrespiratórios, crise de asma, bronquite, poluição de rios, entre outras.

Em presença desses impactos, o projeto VANT (Veículo Aéreo Não Tripulado), tem uma possível aplicação na sociedade com intuito de ajudar nesse aspecto. A utilização do mesmo na medição da poluição do ar, é uma ideia plausível que seria tanto benéfica. Em algumas pesquisas, foi verificado que um medidor portátil de partículas de poluição, mostrado na Figura 35, pode ser bem útil nesse intento.

#### Figura 36: Medidor de Poluição

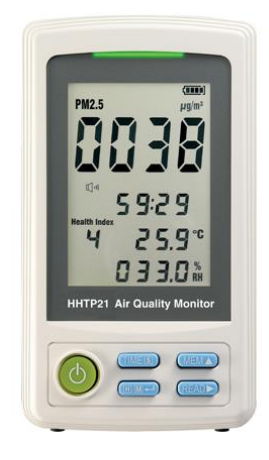

Fonte: http://br.omega.com/pptst/HHTP21.html (Acessado em 16 de nov., 2016).

O aparelho faz a medição de partículas, temperatura e umidade, armazena os dados, além de possuir seis cores de LED, que indicam a qualidade do ar. O objetivo é introduzir o medidor na parte inferior do VANT, para que o mesmo efetue voos em locais de difícil acesso de modo a coletar os dados para ser feita uma análise dos níveis de poluição do ar na cidade. Sendo assim, os dados podem ser encaminhados para a secretaria municipal de meio ambiente, onde possa ser feita uma reunião com empresas responsáveis e demais organizações para ser tomadas medidas cabíveis.

Como objetivo, esse estudo possivelmente aplicado no projeto, deve-se ser estudado e trabalhado, já que não se sabe precisamente, se tal aparelho pode ser acoplado ao VANT, e obter resultados precisos. Se possível, as indústrias podem tomar por base o quanto cada uma deve aperfeiçoar-se para obter excelentes qualificações quanto a esse assunto aqui abordado.

Em desenho técnico foi estudado vários métodos de se fazer um desenho, vistas em 1º e 3º diedro, visão frontal, lateral, superior, e isométrica, parafusos, angulação, superfícies elípticas, arestas ocultas, entre outras. A execução do desenho do VANT foi uma tarefa árdua e atribulada, pois o mesmo obtém detalhes milimétricos, angulações e arestas abstrusas. O desenho foi salvo em um compartimento de mídia, onde pode-se observar mais precisamente todos detalhes. As três vistas são representadas na Figura 37, e logo abaixo a Figura 41 mostra a VANT em 3D.

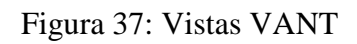

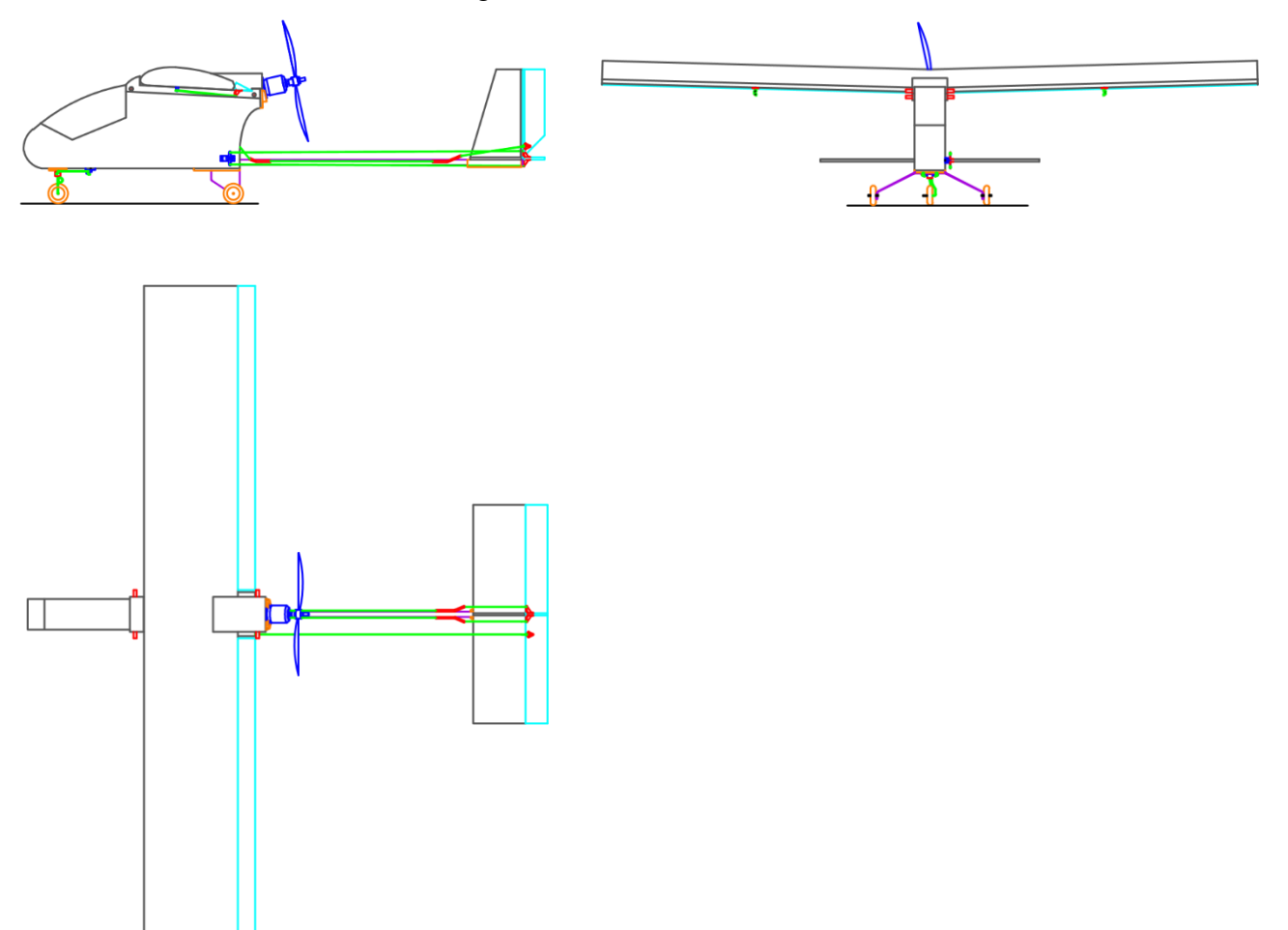

Fonte: Próprios autores (2016)

A Figura 38 mostra a visão escolhida com frontal do VANT, onde se pode ver a estrutura do VANT, trem de pouso, motor, cockpit, leme, servos motores, tubo fibra de carbono, e outros. As medidas estão em milímetros.

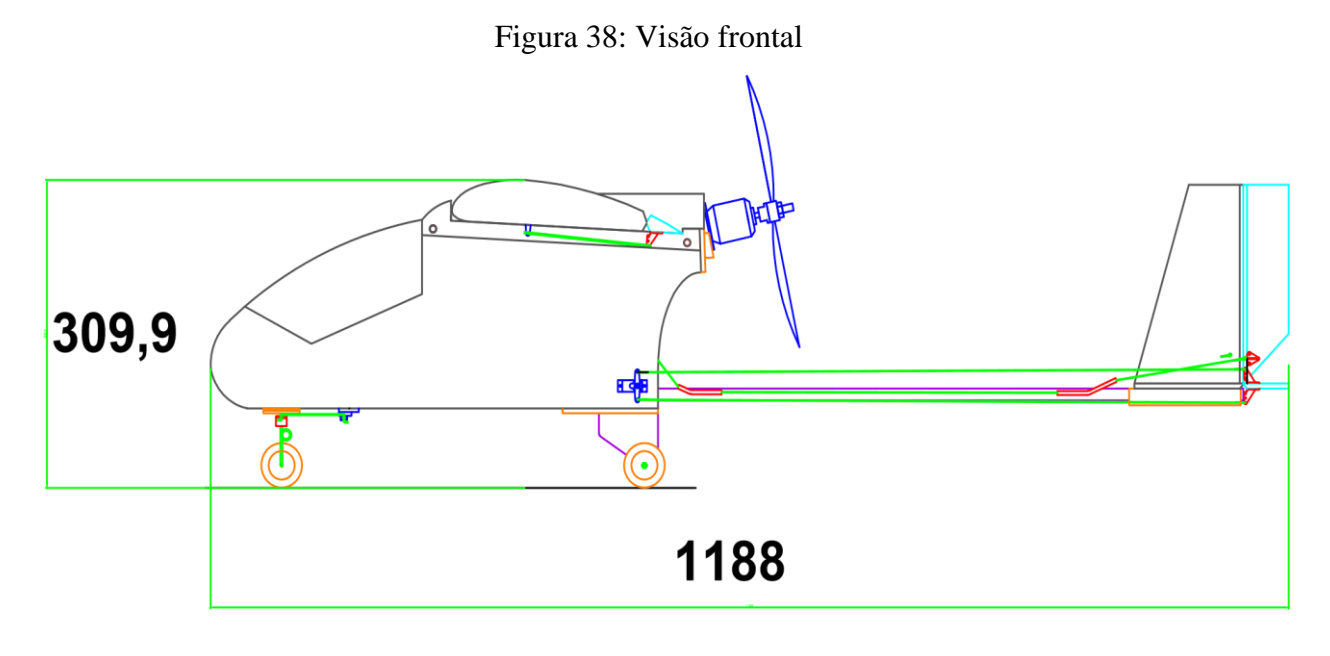

Fonte: Próprios autores (2016)

A Figura 39 representa a vista superior do VANT, onde se pode ver a dimensão da asa, os Ailerons, e toda estrutura.

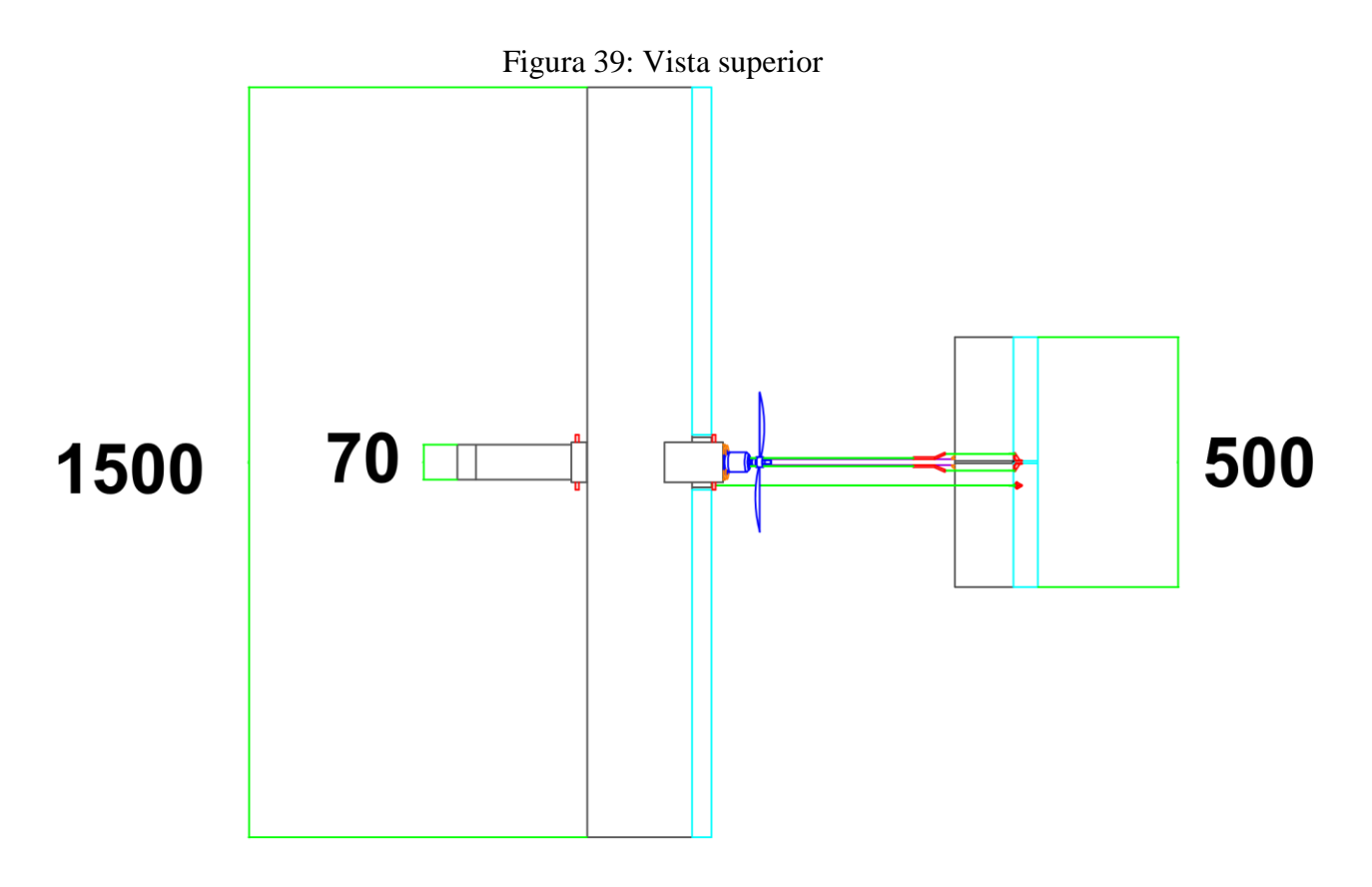

A Figura 40 representa a vista escolhida como lateral, onde mostra a frente do VANT. Nela se percebe o grau que as asas possuem, fundamental para o aeromodelo planar.

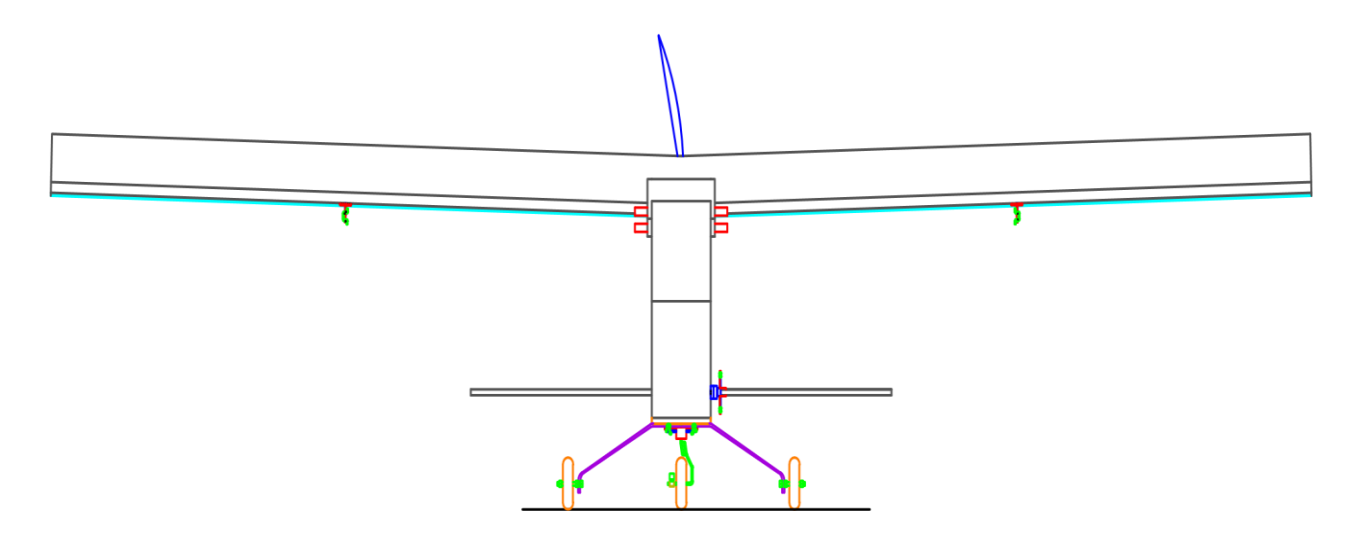

Figura 40: Vista Lateral Esquerda

Mesmo não tendo sido estudado no primeiro período de Engenharia Mecânica, foi possível fazer o aeromodelo em 3D, demonstrado na Figura 41.

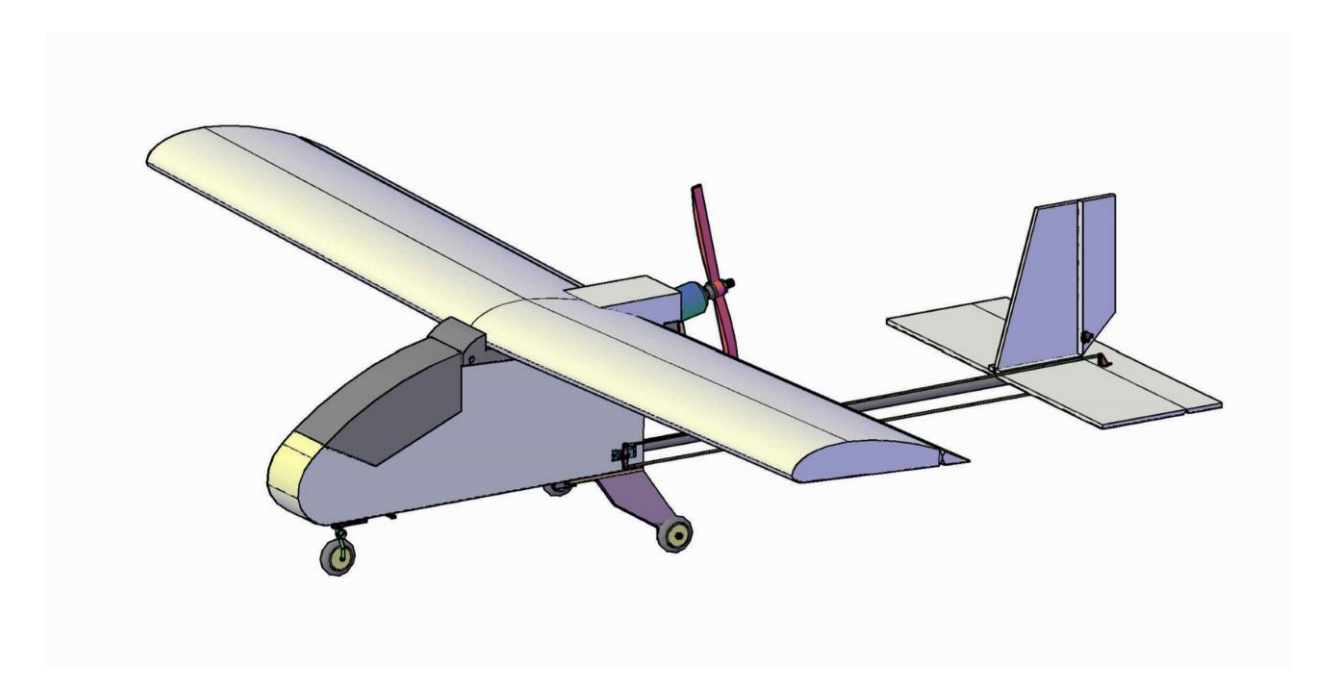

Figura 41: VANT 3D

## **10 - CONCLUSÕES**

A criação do projeto VANT proporcionou aos integrantes do grupo, amplo conhecimento sobre a aerodinâmica dos aeromodelos e suas técnicas de montagem. Além de toda teoria estudada durante o período de Engenharia Mecânica no IFMG – Campos Arcos, que pôde ser aplicada no projeto de diversas formas.

Dentre os pontos fracos do projeto, está o trem de pouso, devido a danificação do anterior instalado no VANT, não foi construído outro com as mesmas qualificações. Por ser leve, em voo o aeromodelo sofre algumas oscilações pelo vento, porém não se fez complexa a pilotagem.

Finalmente os objetivos propostos foram alcançados, o VANT se mostrou capaz de planar por longas distâncias com o motor desligado, além de alcançar uma velocidade superior a estimada inicialmente.

# **REFERÊNCIAS**

CLOUGHERTY, J. E; KUBZANSKY, L. D. Um sistema para examinar o estresse social e a suscetibilidade a poluição do ar na saúde respiratória. **CAPES**, vol.15, pg:2059.

DOMINGOS, Fernando. Forças que atuam no avião. **Blog spot**. 04 fev. 2011. Disponível em: [http://manualdopiloto.blogspot.com.br/search?q=for%C3%A7as.](http://manualdopiloto.blogspot.com.br/search?q=for%C3%A7as) Acesso em 11 de nov. de 2016.

E-VOO, Artigo servos. Disponível em: <http://e-voo.com/app.php/page/artigo\_servo>. Acessado em 02 de set. de 2016.

FUJIWARA, G. E. C. **Projeto de aeronave movida a propulsão humana:** Trabalho de Conclusão de Curso. São Paulo: 2011, p. 82**.** Disponível em: <http//:sites.poli.usp.br/d/pme2600/2011/Trabalhos%20finais/TCC\_024\_2011.pdf>. Acessado em: 20 de out. de 2016.

JOSÉ RODRIGUES, L. E. M. **Fundamentos da Engenharia Aeronáutica com Aplicações ao Projeto SAE – Aero Design:** Aerodinâmica e Desempenho. Edição Autor – Salto/SP: www.engbrasil.eng.br, 2014. 320p.

LABORDE, Diogo; AMARAL, João. **Porque é que os aviões conseguem voar?**. Sobreda, 2006. Disponível em: https://fisicaoquadrado.wordpress.com/sberes-com-tic/a-fisicaexplica/porque-e-que-os-avioes-conseguem-voar/.Acesso em: 11 de nov. de 2016.

LAKATOS, Eva Maria & MARCONI, Marina de Andrade. **Fundamentos de Metodologia Científica.** 4ª ed. São Paulo: Atlas, 2001.
RIBEIRO, T. S. G. **Voando mais Alto – Mecânica Aérea: Sustentação.** Atibaia, 2011. Apostila. Disponível em: [http://www.newtonbraga.org.br/arquivos/apostilas/Mecanica%20Aerea.pdf.](http://www.newtonbraga.org.br/arquivos/apostilas/Mecanica%20Aerea.pdf) Acessado em: 27 de novembro de 2016.

ROSA, E. **Introdução ao Projeto Aeronáutico:** uma contribuição à competição SAE AERODESIGN**.** UFSC – Edição do Autor: Florianópolis/SC: 2006.

STEWART, J. **Cálculo**. Tradução de Antônio Carlos Moretti, et al. 5ª Ed. São Paulo: Pioneira Thomson Learning, 2006.v.1.

UBIRATAN, E. A Origem dos VANT. **AERO Magazine**. Washington (DC) e Pasadena (CA). Ed. 248, Jan. 2015. Disponível em: http://aeromagazine.uol.com.br/artigo/origem-dosvant 1907.html. Acessado em: 13 de out. de 2016.

VASCONCELLOS, T. I. **FAB realiza primeiro seminário internacional "ARP em Combate"**. O objetivo é a coleta de informações para desenvolvimento de projetos futuros. Disponível em: http://www.fab.mil.br/noticias/mostra/27525/DEFESA%20A%C3%89REA%20%E2%80%9 3%20FAB%20realiza%20primeiro%20semin%C3%A1rio%20internacional%20%C2%B4% C2%B4ARP%20em%20Combate%C2%B4%C2%B4. Acesso em: 10 de nov. de 2016.

YOUNG, Hugh. D.; FREEDMAN, Roger. A. **Física 1: Mecânica**. 12. ed. São Paulo: Pearson/Prentice Hall, 2009. 413p.